### Lecture 7: 中间代码生成

Xiaoyuan Xie 谢晓园

xxie@whu.edu.cn 计算机学院E301

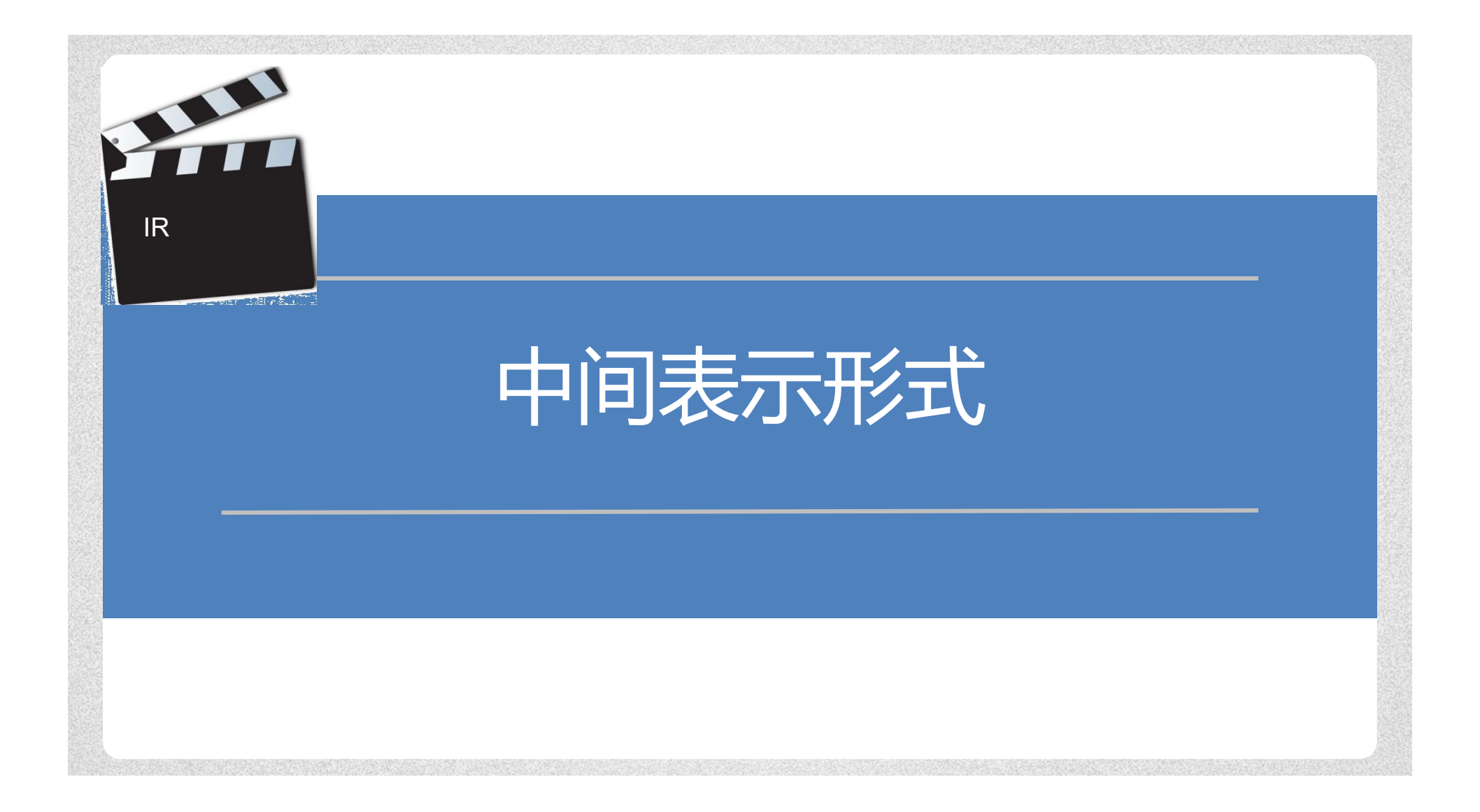

#### 后缀表达式

# 后缀表达式<br>*E → E opE* | *uopE* | (*E*) | id | num<br><mark>表达式*E*的后缀表示可以如下归纳定义</mark>: 表达式E的后缀表示可以如下归纳定义:

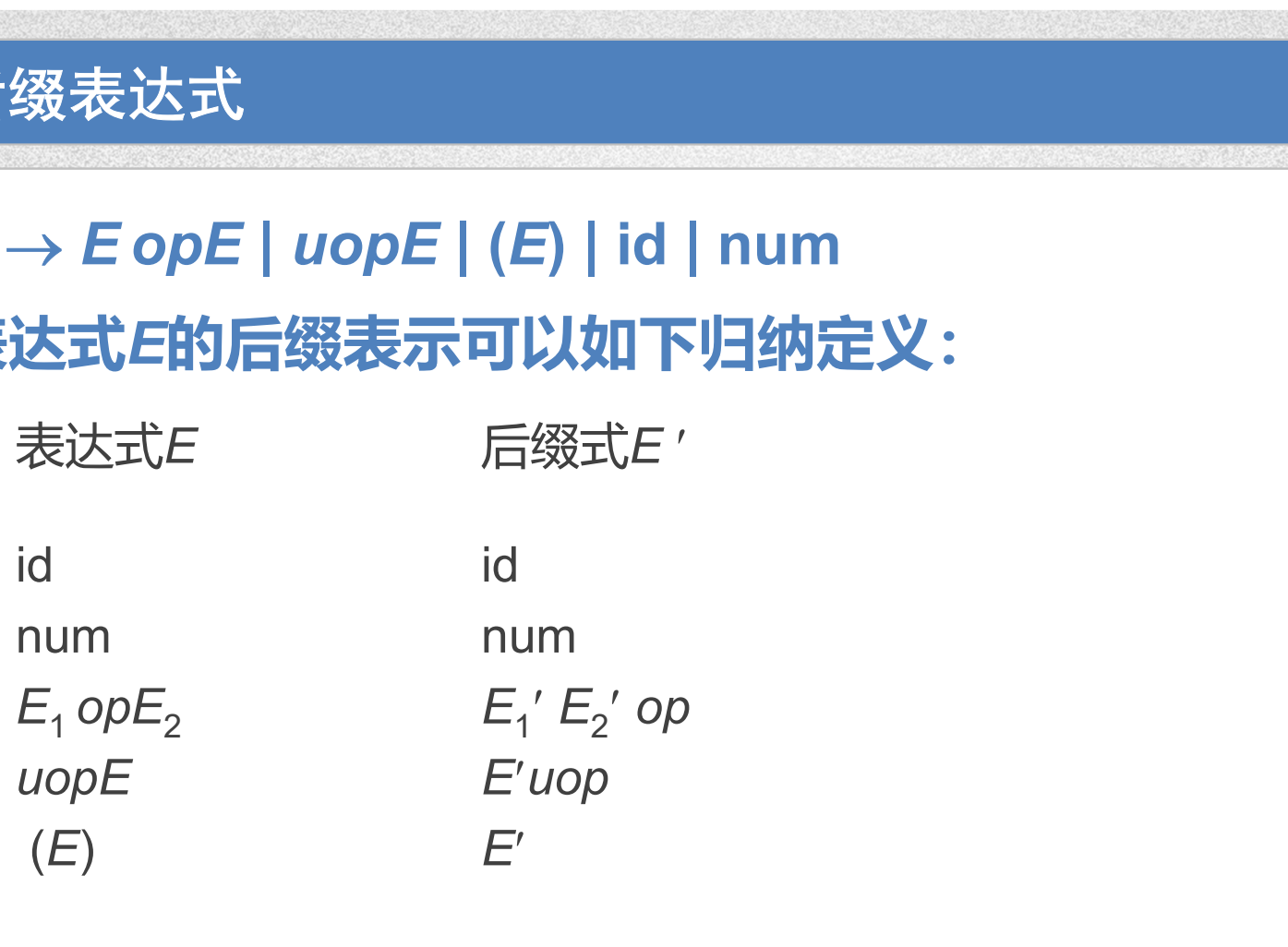

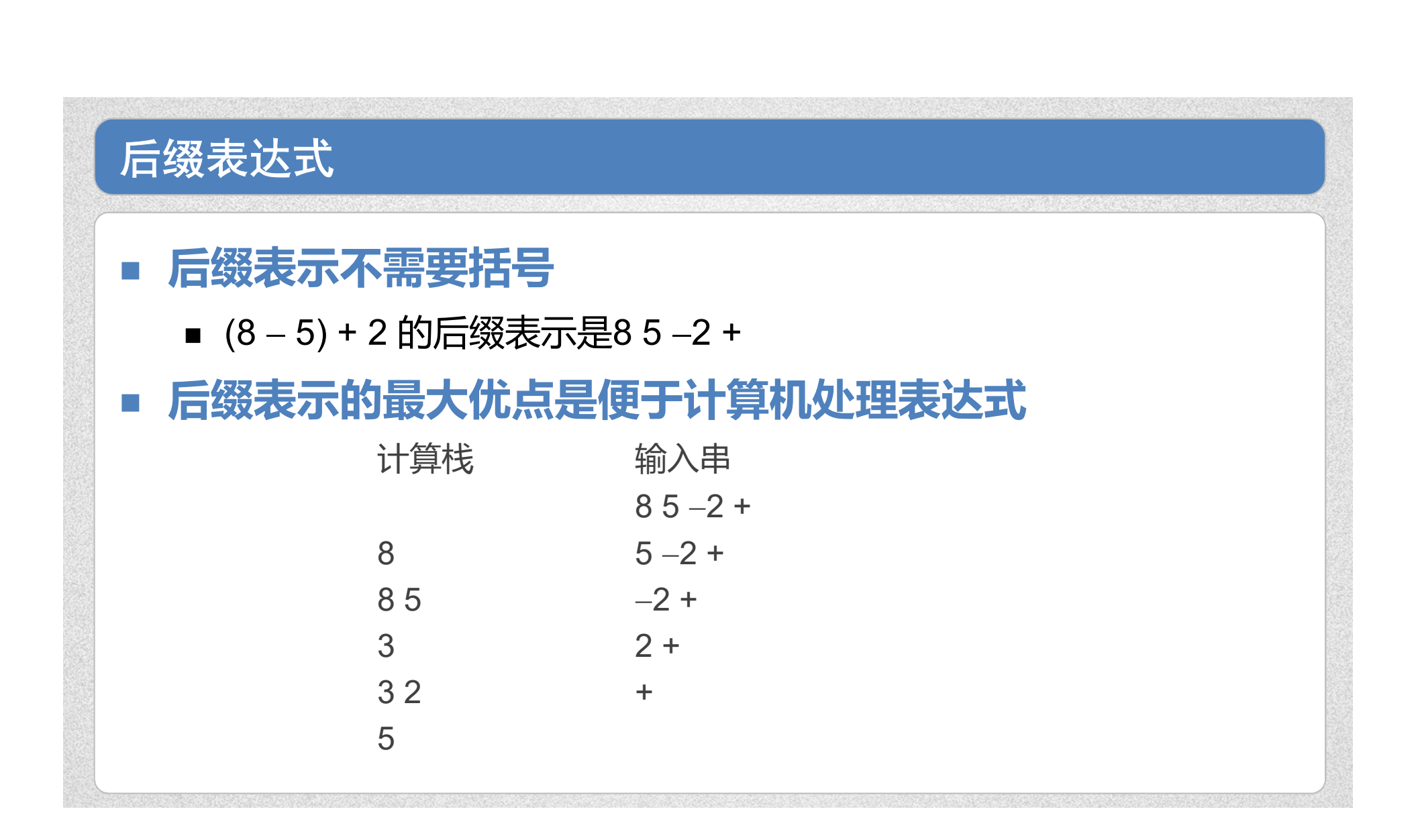

### ■ 后缀表示不需要括号 ■  $(8-5)$  + 2 的后缀表示是8 5 -2 + 后缀表示的最大优点是便于计算机处理表达式 后缀表示也可以拓广到表示赋值语句和控制语句,但很难 用栈来描述控制语句的计算 后缀表达式

### ■ 语法树是一种图形化的中间表示 ■ 语法树中, 公共子表达式每出现一次, 就有一个对应的子树 ■ 有向无环图也是一种中间表示---有向无环图(Directed Acyclic Graph, DAG) ■ 能够指出表达式中的公共子表达式,更简洁地表示表达式 图形表示

#### DAG构造

#### ■ 可以用和构造抽象语法树一样的SDD来构造

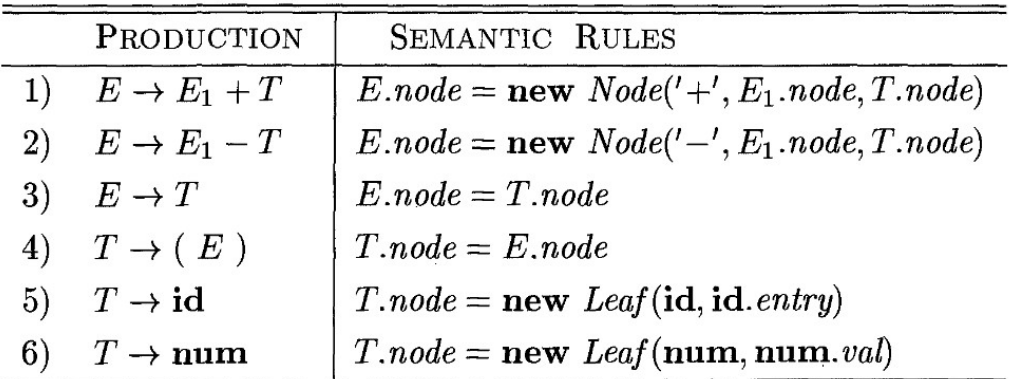

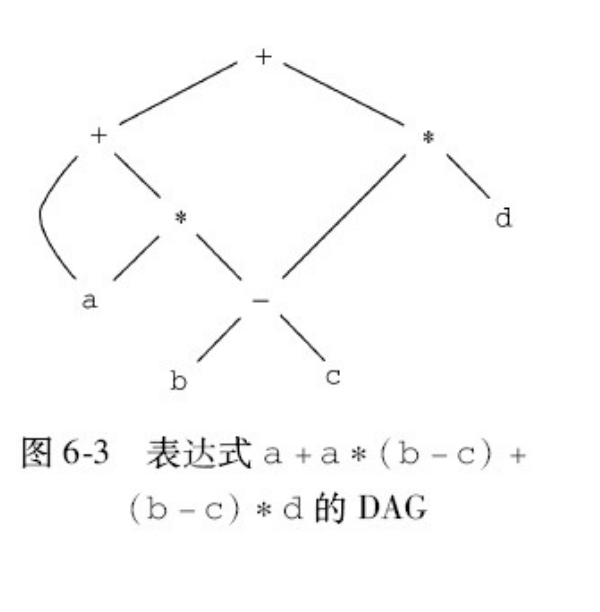

#### DAG构造

#### ■ 不同的处理

■ 在函数Leaf和Node每次被调用时,构造新节点前先检查是否已存在同样的节点,如果已 经存在,则返回这个已有的节点

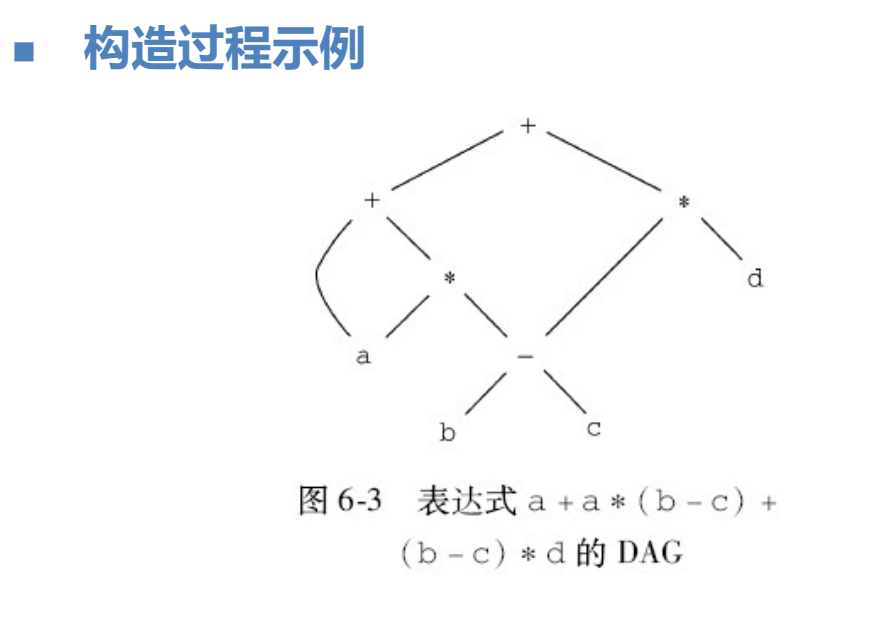

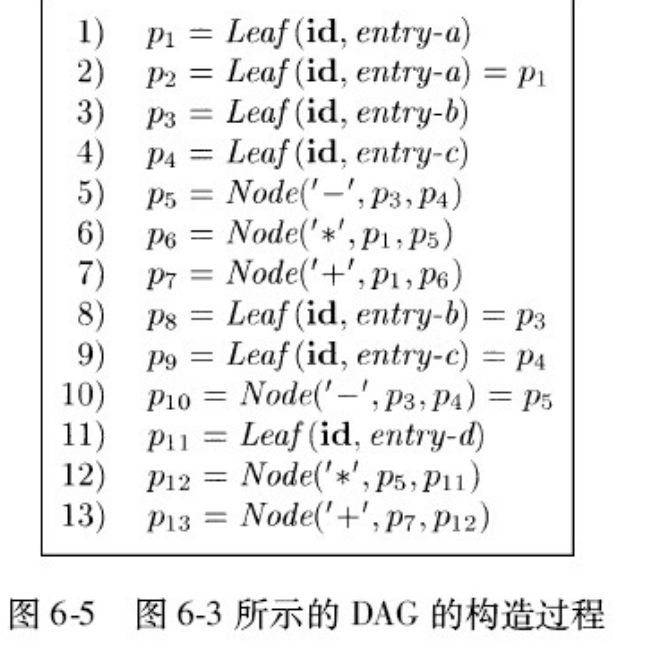

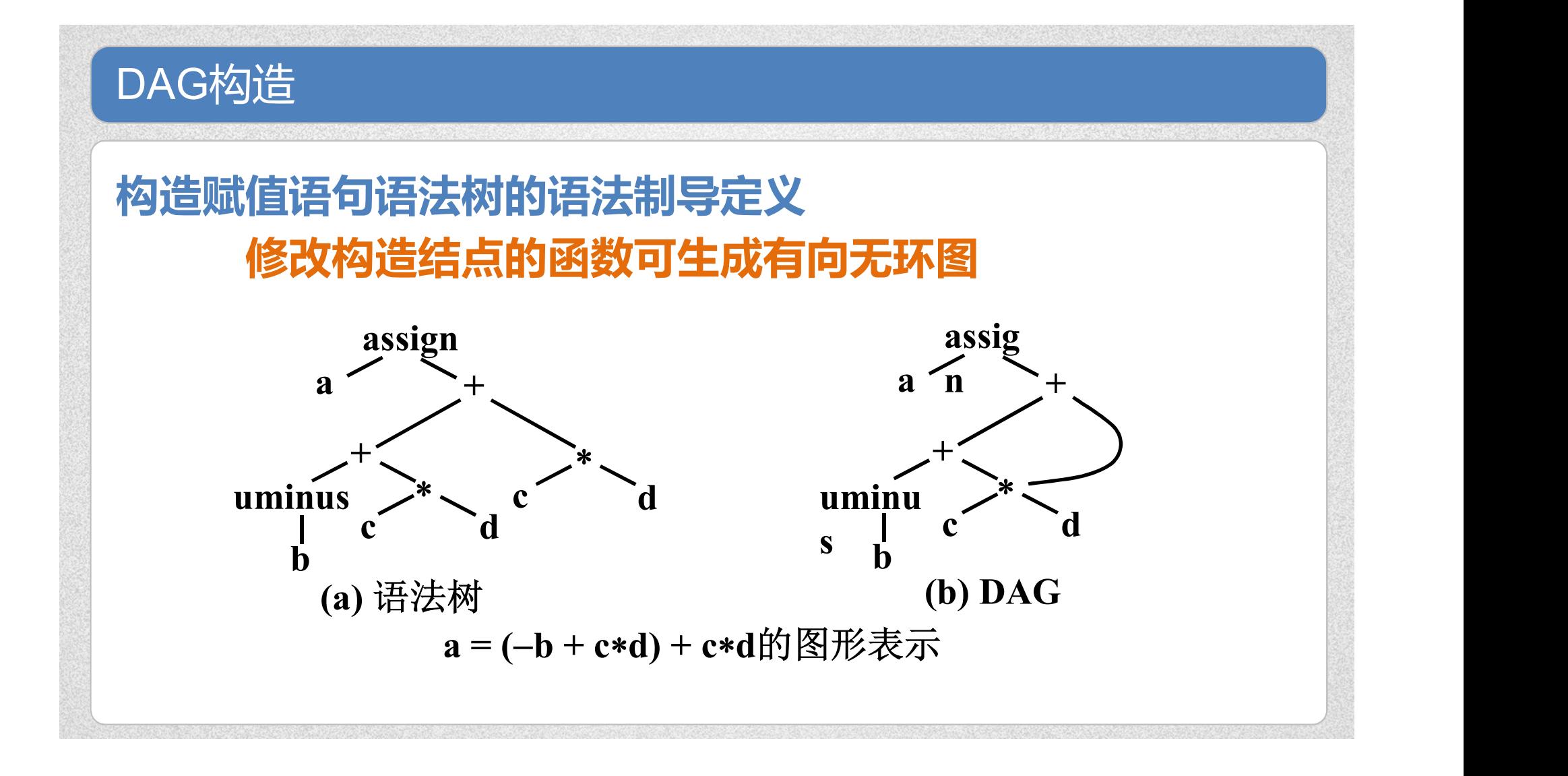

#### DAG构造

#### 构造赋值语句语法树的语法制导定义

#### 修改构造结点的函数可生成有向无环图

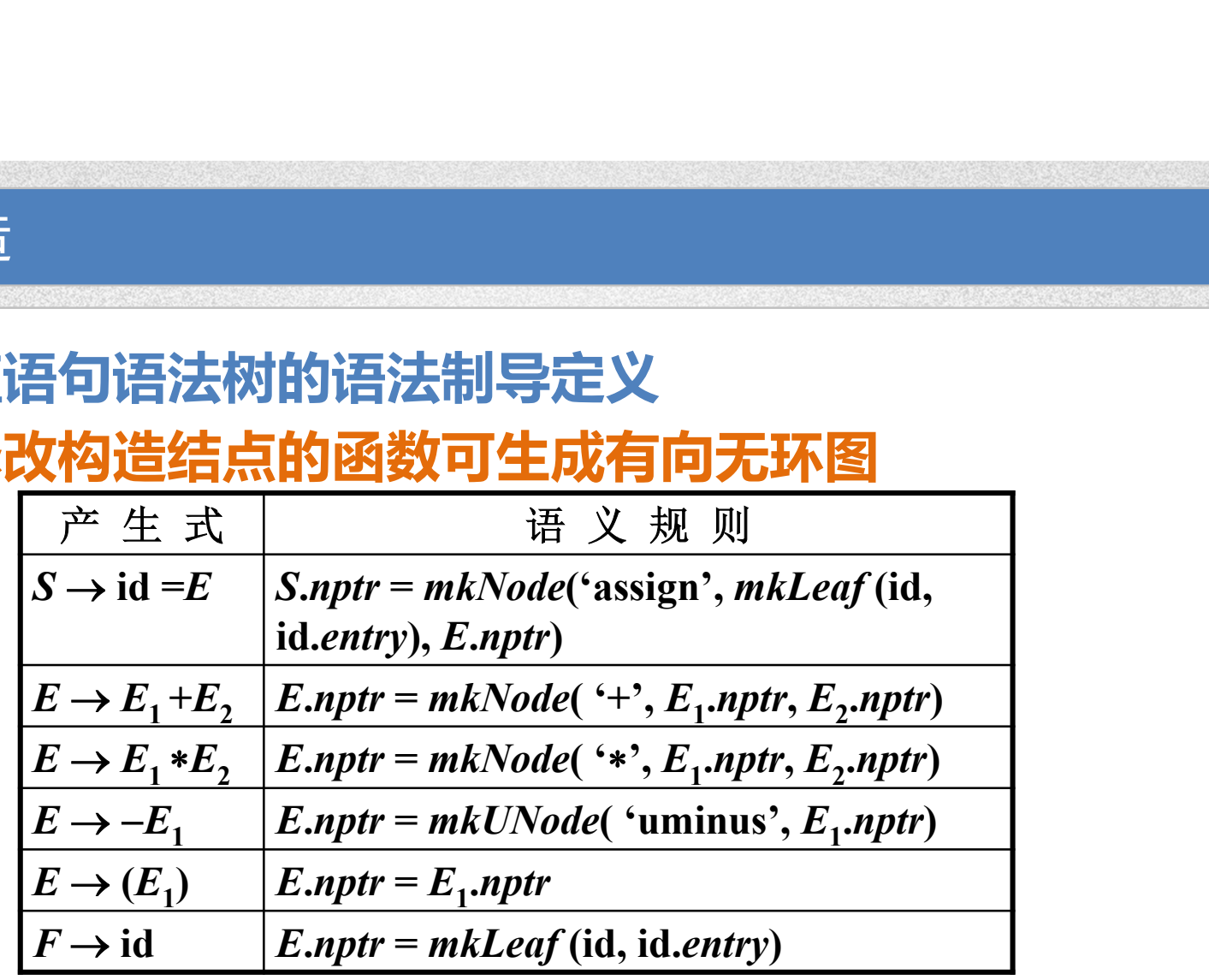

#### 三地址代码

#### ■ 每条指令右侧最多有一个运算符

- 
- 一般情况可以写成x = y op z ■ 允许的运算分量(地址)最多3个
	- 名字:源程序中的名字作为三地址代码的地址
	- 常量: 源程序中出现或生成的常量
	- 编译器生成的临时变量

#### 三地址代码

- 三地址代码<br>- 指令集合 (1)<br>- 运算/赋值指令: x=y op z x = op y<br>- <sup>复制指会:</sup> x=v 」<br><br><mark>旨令集合 (1)</mark><br>■ 运算/赋值指令: x=y op z x = op y<br>■ 复制指令: x=y<br>■ 无条件转移指今: goto l
	- 复制指令: x=y
	-
	- サ业代码<br>旨�集合 (1)<br>■ 运算/赋值指令: x=y op z x = op y<br>■ 复制指令: x=y<br>■ 无条件转移指令: goto L ifFalse x goto L<br>■ 条件转移指令: if x relop y goto l <u>地址代码</u><br>■ 运算/赋值指令: x=y op z x = op y<br>■ 运算/赋值指令: x=y<br>■ 复制指令: x=y<br>■ 无条件转移指令: if x goto L ifFalse x goto L<br>■ 条件转移指令: if x relop y goto L **封止代码**<br>■ 运算/赋值指令: x=y op z x = op y<br>■ 运算/赋值指令: x=y op z x = op y<br>■ 复制指令: x=y<br>■ 杀件转移指令: if x goto L ifFalse x goto L<br>■ 条件转移指令: if x relop y goto L
	-

#### 三地址代码

#### • 指令集合(2)

- 
- 力址代码<br>- 这程调用/返回 p(x1, x2, ..., xn)<br>- 过程调用/返回 p(x1, x2, ..., xn)<br>- param x1 //设置参数<br>- ...<br>- ... ... ...
	-
	- …
	-
	- **代码**<br>集**合 (2)**<br>建调用/返回 p(x1, x2, ..., xn)<br>· param x1 //设置参数<br>· param x2 //调用子过程p,n为参数个<br>· .earl p. n //调用子过程p,n为参数个  $\begin{array}{l} \displaystyle \bigoplus_{i=1}^n\mathbb{Z}^n\equiv \mathbb{Z}^n\equiv \mathbb{Z}^$
- 
- call p, n //调用子过程p,n为参数个数  $\begin{array}{llllll} \underline{\mathrm{d}}\pm\underline{\mathrm{d}}\pm\underline$ • 注意:i表示离开数组位置第i个字节,而不是数组的第i个元素 • x=&y x=\*y \*x=y
- 地址/指针赋值指令:

$$
x = 8xy \qquad x = xy \qquad x = y
$$

#### 三地址代码实例

#### ■ 语句

$$
\blacksquare \text{ do } i = i + 1; \text{ while } (a[i] < v);
$$

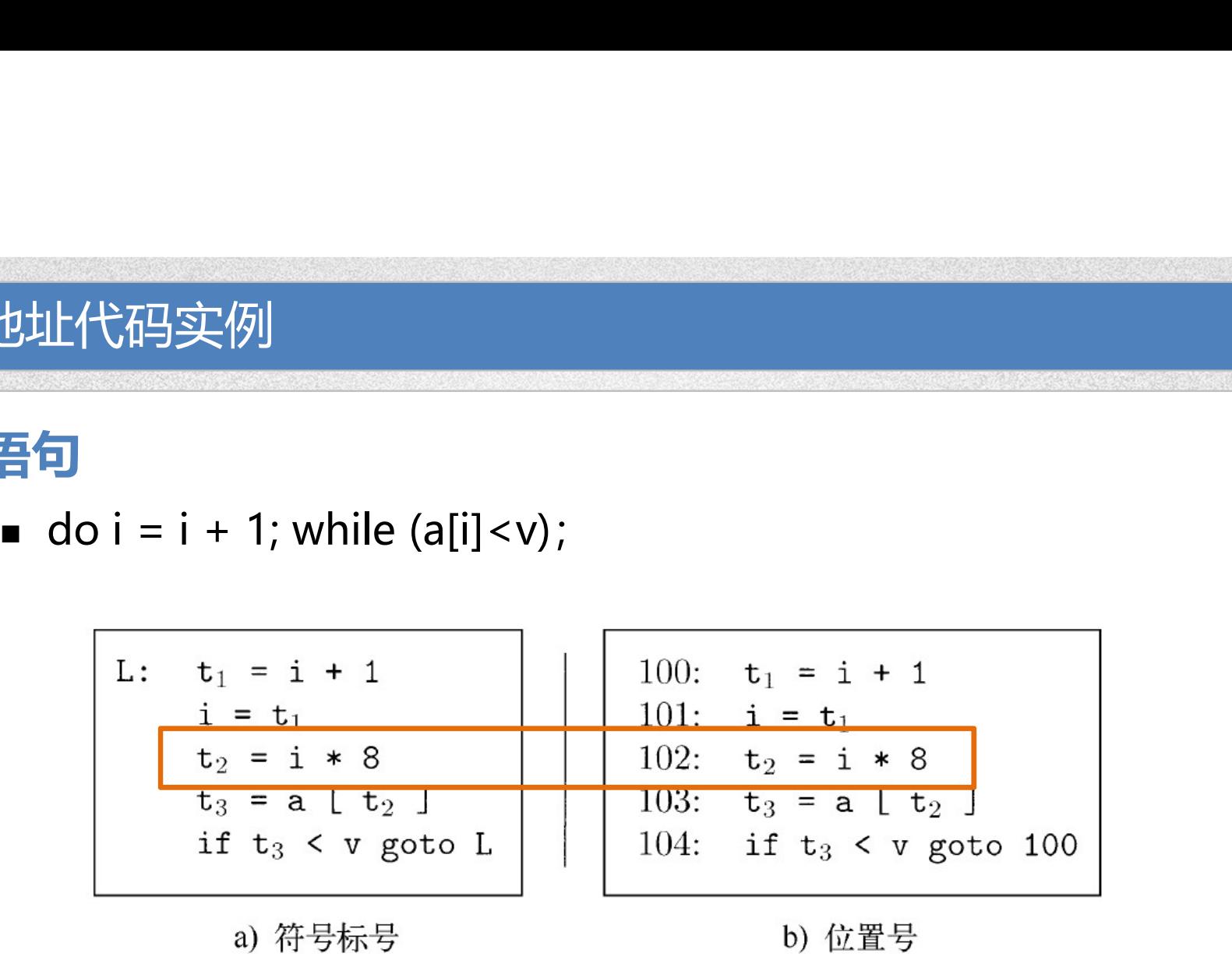

#### 三地址代码实例

# 三地址代码是语法树或DAG的一种线性表示 也址代码实例<br>三**地址代码是语法树或DAG的一种线性表示**<br>■ 例: а = (–b + c\*d ) + c\*d<br>请法树的代码 assign<br>t<sub>1</sub> = *–b* assign

■ 
$$
\textcircled{1}: a = (-b + c * d) + c * d
$$

语法树的代码

$$
t1 = -b
$$
  
\n
$$
t2 = c * d
$$
  
\n
$$
t3 = t1 + t2
$$
  
\n
$$
t4 = c * d
$$
  
\n
$$
t5 = t3 + t4
$$

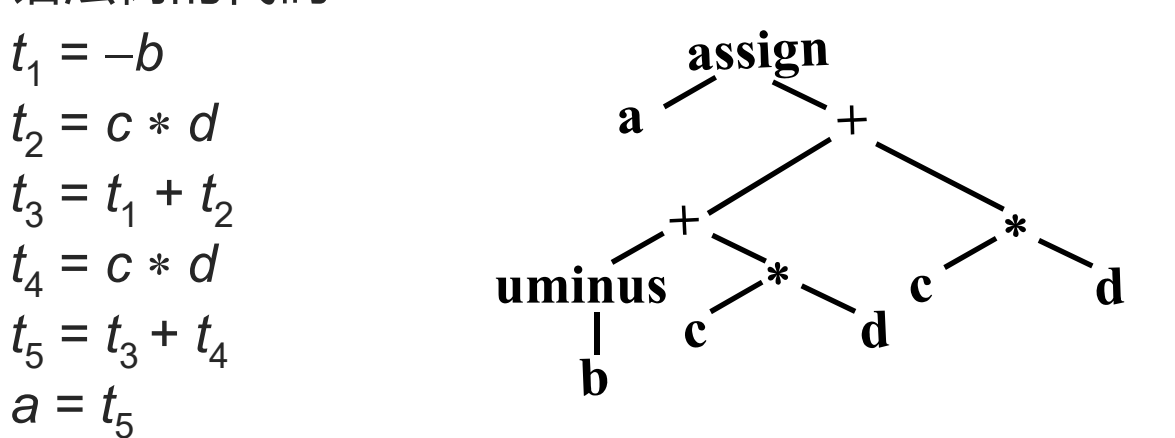

#### 三地址代码实例

#### ■ 三地址代码是语法树或DAG的一种线性表示

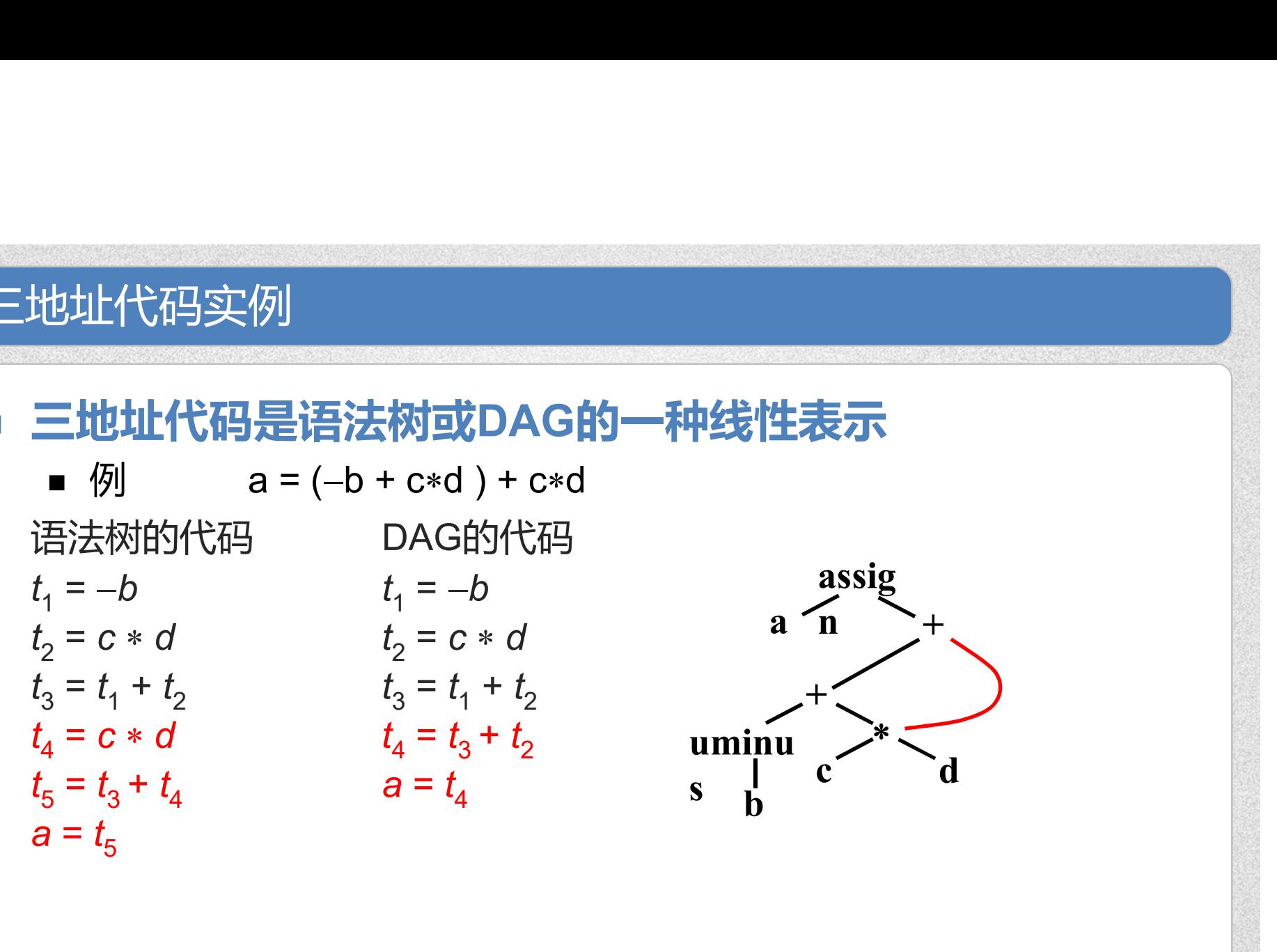

#### 三地址指令的四元式表示方法

- 在实现时,可以使用四元式/三元式/间接三元式来表示三地址指令 三地址指令的四元式表示方法<br>- 在实现时,可以使用四元式/三元式/间接三元式来表示三地址指令<br>- 四元式:可以实现为纪录(或结构)<br>- 格式(字段): op arg1 arg2 result<br>- op:运算符的内部编码 arg1 arg2 result<br>- op:运算符的内部编码<br>- arg1.arg2.result是地址 x=y+z + y z x
- 四元式:可以实现为纪录(或结构)
- - op: 运算符的内部编码
	- arg1,arg2,result是地址
	-
- 单目运算符不使用arg2
- param运算不使用arg2和result
- 条件转移/非条件转移将目标标号放在result字段

#### 三地址指令的四元式表示方法

```
■ 例: 赋值语句: a=b<sup>*</sup> -c + b<sup>*</sup> -c
```
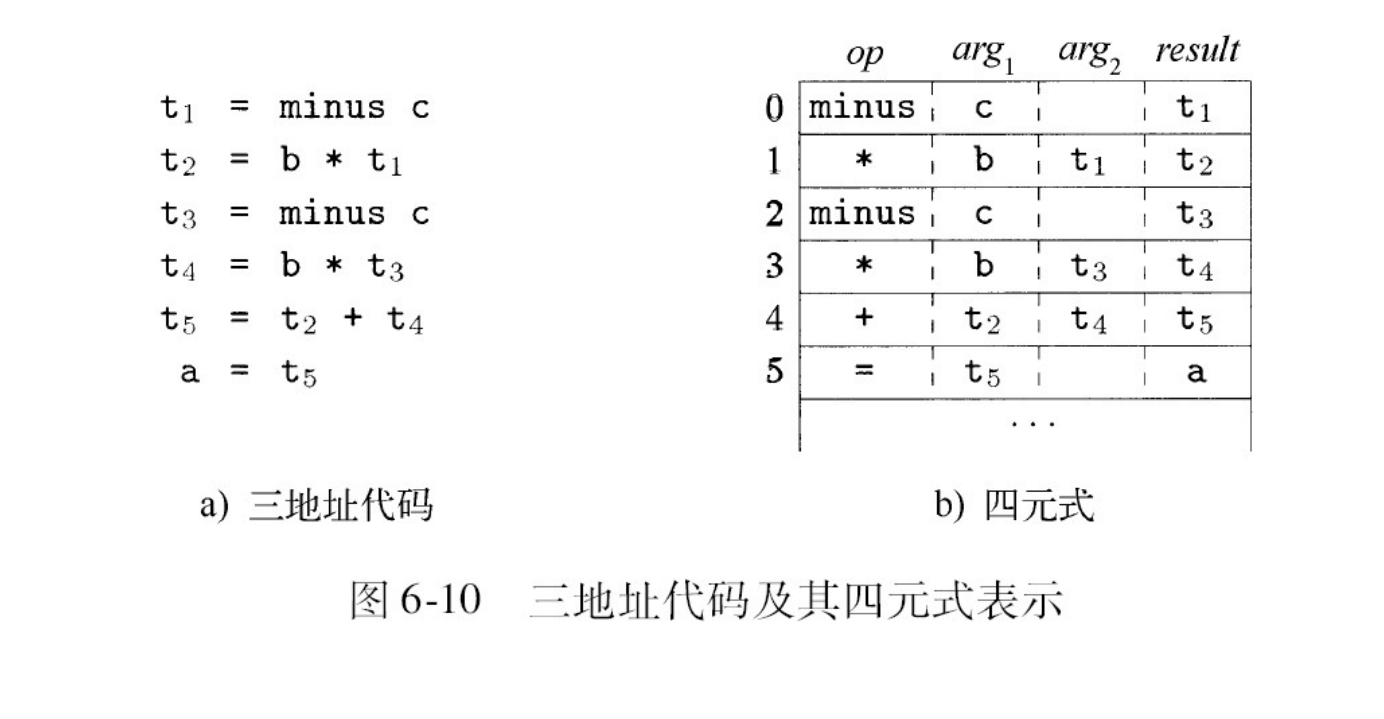

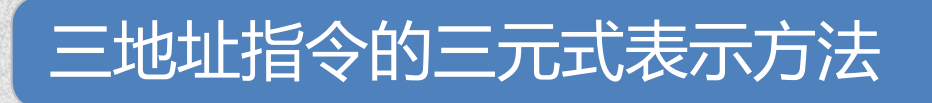

- 三地址指令的三元式表示方法<br>- 三元式 (triple) op arg1 arg2<br>- 使用三元式的位置来引用三元式的运算结果<br>- 使用三元式的位置来引用三元式的运算结果 指令的三元式表示方法<br>**·式(triple) op arg1 arg2**<br>**·三元式的位置来引用三元式的运算结果**<br>[i]=y需要拆分为两个三元式:求x[i]的地址, 然后再赋值<br>=y op z需要拆分为(这里? 是编号)<br>- (?) op y z<br>- = x ?
- 使用三元式的位置来引用三元式的运算结果
	- x[i]=y需要拆分为两个三元式: 求x[i]的地址, 然后再赋值
	- x=y op z需要拆分为 (这里? 是编号)
		- -

#### 三地址指令的三元式表示方法

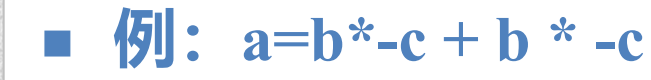

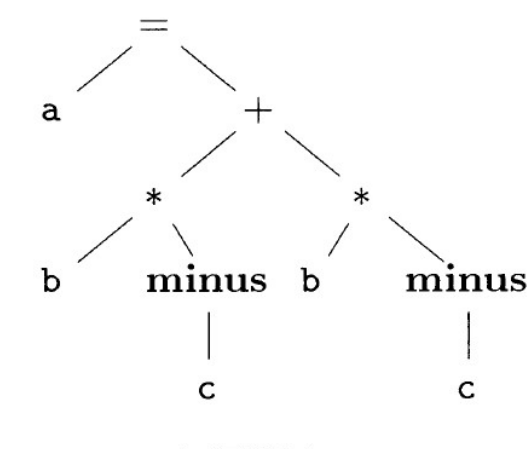

a) 语法树

 $arg_1$   $arg_2$  $op$  $0 \mid \text{minus} \mid c \mid$  $*$  b  $(0)$  $\mathbf{1}$  $2 \mid \text{minus} \mid c$  $\frac{1}{1}$  b  $\frac{1}{1}$  (2) 3  $\ast$  $(3)$  $(1)$  $\ddot{}$  $\overline{4}$  $(4)$  $\overline{5}$  $=$  $\mathbf{a}$  $\sim 10$ 

b) 三元式

问题:在优化时经常 需要移动/删除/添加 三元式,导致三元式 的移动

图 6-11  $a = b^* - c + b^* - c$ 的表示

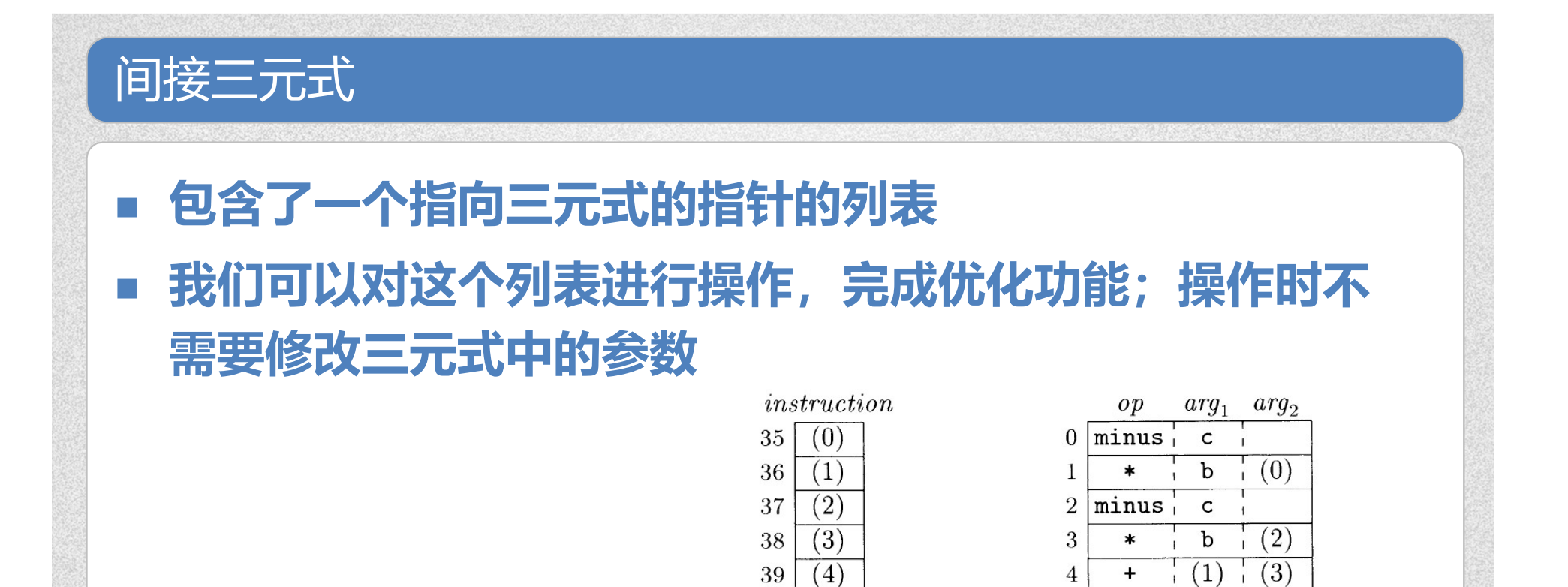

 $(5)$ 

 $\sim$   $\sim$   $\sim$ 

40

 $(4)$ 

a  $\cdots$ 

 $\overline{5}$ 

图 6-12 三地址代码的间接三元式表示

 $=$ 

#### 静态单赋值(SSA)

#### ■ 一种便于某些代码优化的中间表示

#### ■ 和三地址代码的主要区别

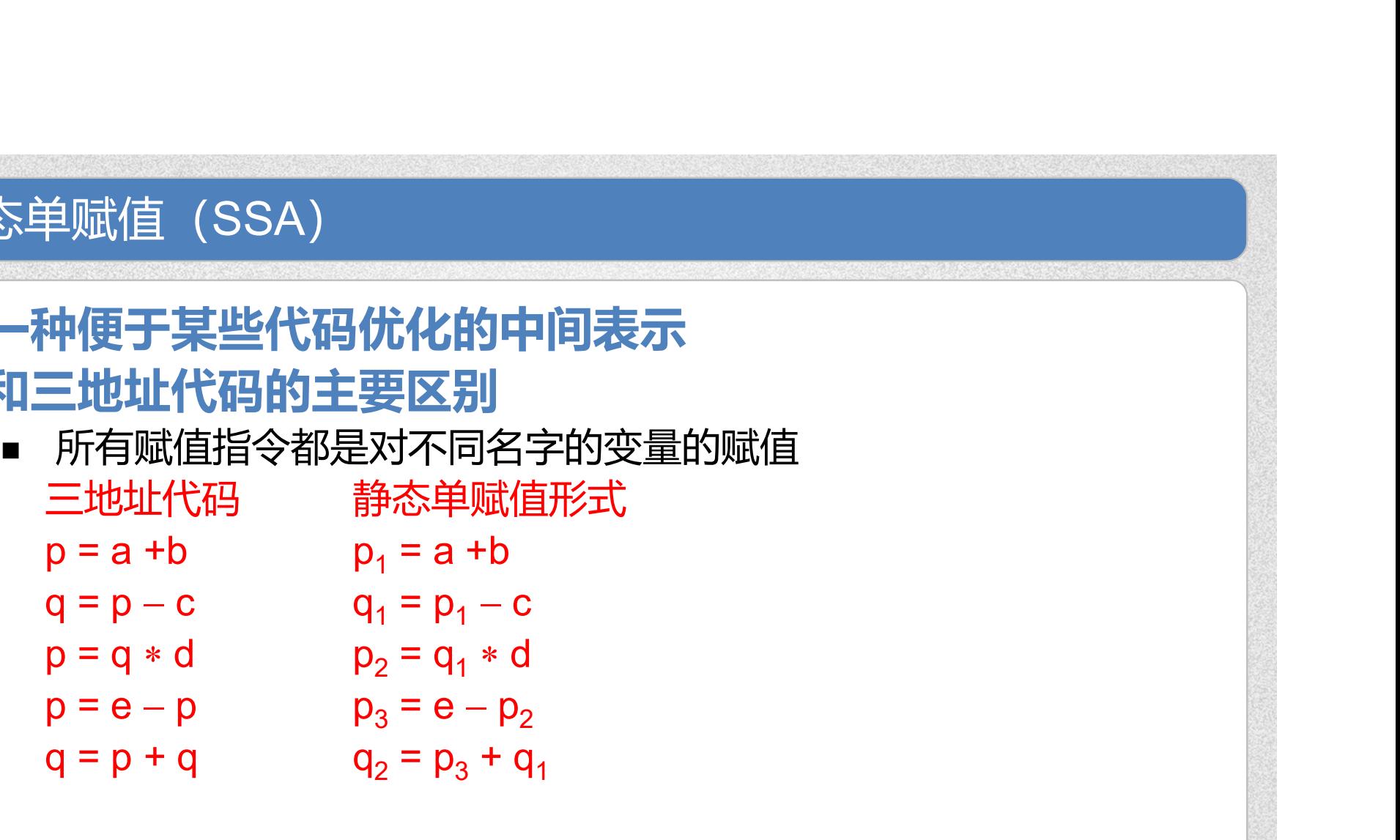

#### ■ 一种便于某些代码优化的中间表示 和三地址代码的主要区别 ■ 所有赋值指令都是对不同名字的变量的赋值 对于同一个变量在不同路径中定值的情况,可以使用φ函数来合 并不同的定值 if (flag)  $x = -1$ ; else  $x = 1$ ;  $y = x * a$ ; 改成 if (flag)  $x_1 = -1$ ; else  $x_2 = 1$ ;  $\mathsf{x}_3$  =  $\phi$  ( $\mathsf{x}_1$ ,  $\mathsf{x}_2$ ); //由flag的值决定 **弋码优化的中间表示<br>|1主要区别**<br>都是对不同名字的变量的赋值<br>|量在不同路径中定值的情况,可以使用φ函数来合<br>|1; else x = 1;<br>-1; else x<sub>2</sub> = 1;<br>|-1; else x<sub>2</sub> = 1;<br>|; //由flag的值决定用x<sub>1</sub>还是x<sub>2</sub> 静态单赋值(SSA)

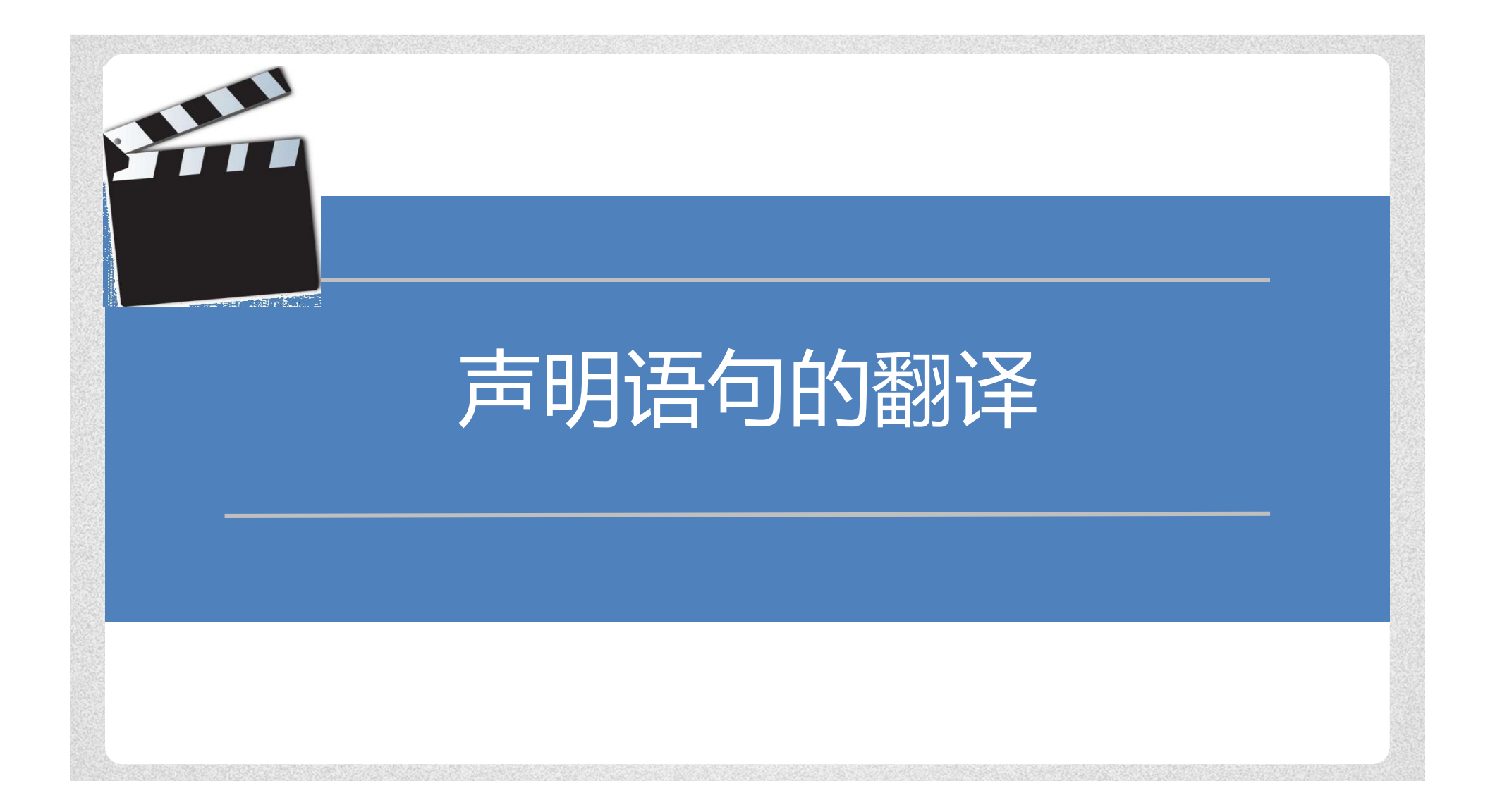

#### 声明

- -
	- T生成不同的类型
	- B生成基本类型int/float
	- C表示分量,生成[num]序列
	- ■注意record中也是声明列表, 其中字段声明和变量声明的文法一致

除了确定类型和类型宽度,还有什么语义需要处理?符号表中的位置

■ 考虑例子  $D \rightarrow T$  id ;  $D$  | ■ 含义 *B* → int | flo: ■ D生成一个声明列表  $C \rightarrow \epsilon$  | [ num ]  $C$ 

#### 声明

#### ■ 为什么需要确定类型

- 通过变量类型, 我们可以知道该变量在运行时刻需要的内存数量;
- 在编译时刻我们可以使用这些数量(类型的宽度)为每个名字分配一 个相对地址(offset):名字的类型和相对地址等信息保存在符号表

■ PS: 变长数据用指针

#### 声明

# ■ 文法变量T(类型)的语义属性 !<br>!<br>文法变量**T(**类型)的语义属性<br>■ type: 类型(表达式)<br>■ width: 类型所占用的字节数<br><sup>■ mi</sup>子程序

- 
- width: 类型所占用的字节数
- 辅助子程序
	- enter: 将变量的类型和地址填入符号表中
	- array: 数组类型处理子程序

#### ■ 全局变量

■ offset: 已分配空间字节数, 用于计算相对地址

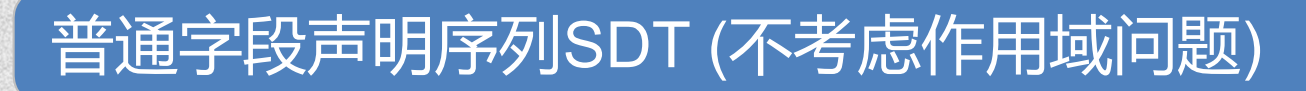

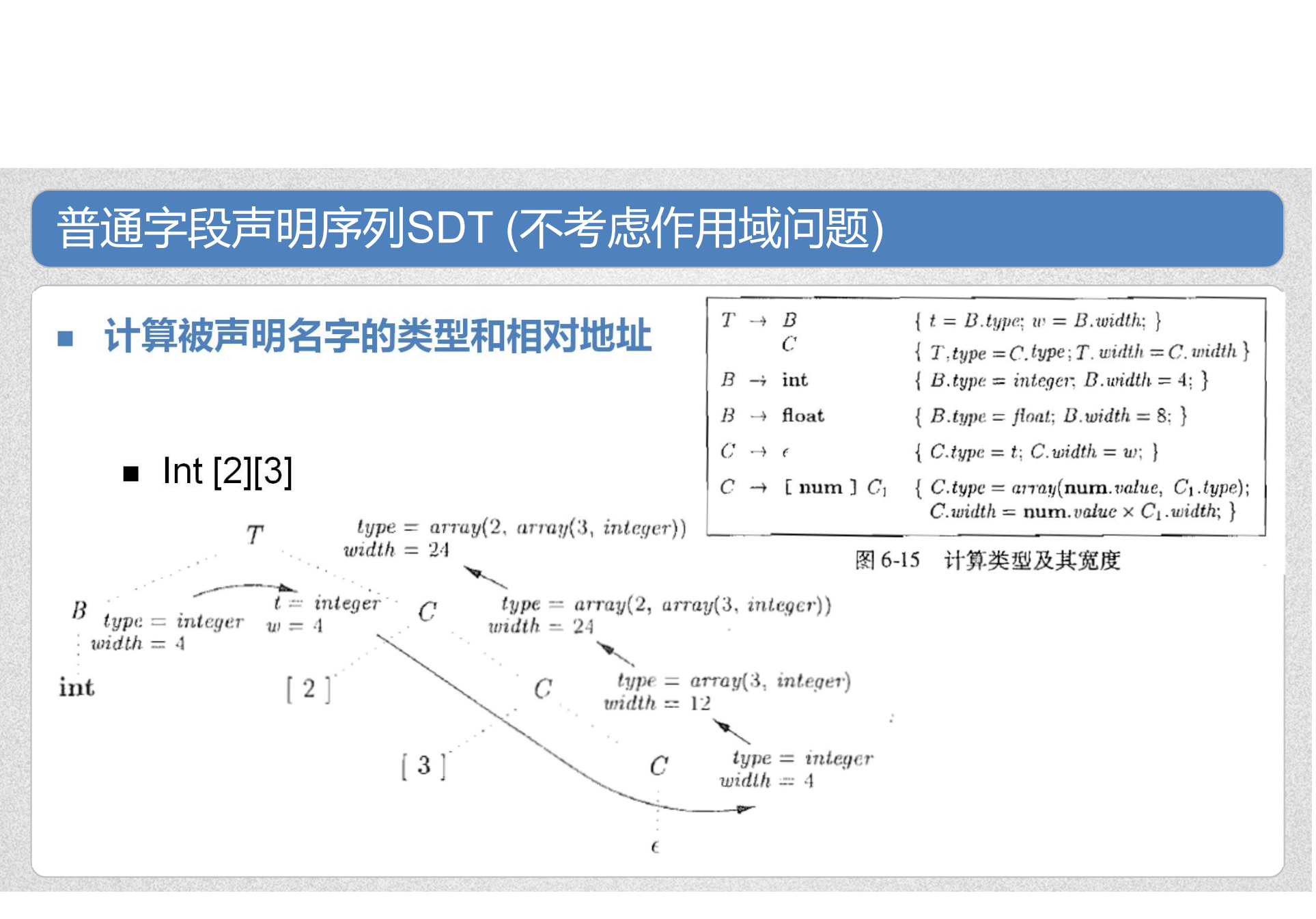

#### 普通字段声明序列SDT (不考虑作用域问题)

### 计算被声明名字的类型和相对地址 普通字段声明序列SDT (不考虑作用域问题)<br>■ **计算被声明名字的类型和相对地址**<br>P → {offset = 0; } D enter是<br>*D → T* i**d**;{enter (id.lexeme, *T.type*, offset);offset = off.<br>*T* → integer {*T.type = integer*; *T.width* = 4 } enter是填表动作

 $D \rightarrow T$  id;{enter (id.lexeme, T.type, offset);offset = offset + T.width }  $D_1$ <br> $T \rightarrow$  integer {T.type = integer; T.width = 4 } 普通字段声明序列SDT (不考虑作用域问题)<br>- 计算被声明名字的类型和相对地址<br>- <sup>→</sup> forfset = 0; } *D* anter是填表动作<br>- https://enter/id.lexeme, T.type, offset);offset = offset + T.width } D<sub>1</sub><br>- T → integer {T.type = integer; T.width = 4 }<br>- T → real {T.type 普通字段声明序列SDT (不考虑作用域问题)<br>■ 计算被声明名字的类型和相对地址<br>*P → {offset* = 0; } *D* anter是填表动作<br>*D → T* id;{enter (id.lexeme, *T.type*, offset);offset = offset + *T.width* } *D*,<br>*T* → integer {*T.type = integer*, *T.width* = 4 }<br>*T*→ rea

#### 作用域:一个声明起作用的程序部分称为该声明的作用域。

- 过程中出现的名字, 如果是在该过程的一个声明的作用域内, 那 么这个出现称为局部于该过程的;否则叫做非局部的。
- 局部和非局部的区分也适用于其他任何可包含声明的语法结构。
- 作用域是名字声明的一个性质

■ 需要多张符号表来实现作用域信息的保存

■ 考虑嵌套变量的声明  $P \rightarrow D$ ; S 号表与作用域<br>**考虑嵌套变量的声明** sort <br>*P → D*; *S* var a:...; x:...;<br>*D → D* ; *D* | id : *T* | var i:...;<br>proc id ; *D* ; *S* quicksort proc id ; <sup>D</sup> ; <sup>S</sup>

sort rt<br>var a:...; x:...;<br>var a:...; x:...;<br>readarray<br>var i:...; readarray r a:...; x:...;<br>r a:...; x:...;<br>adarray<br>var i:...;<br>change<br>icksort exchange quicksort r a:...; x:...;<br>r a:...; x:...;<br>adarray<br>var i:...;<br>change<br>icksort<br>var k, v:...;<br>partition<br>var i, j:...; partition ..; x:...;<br>ray<br>:...;<br>ge<br>prt<br>k, v:...;<br>ition<br>var i, j:...;<br>被略去 程序参数被略去

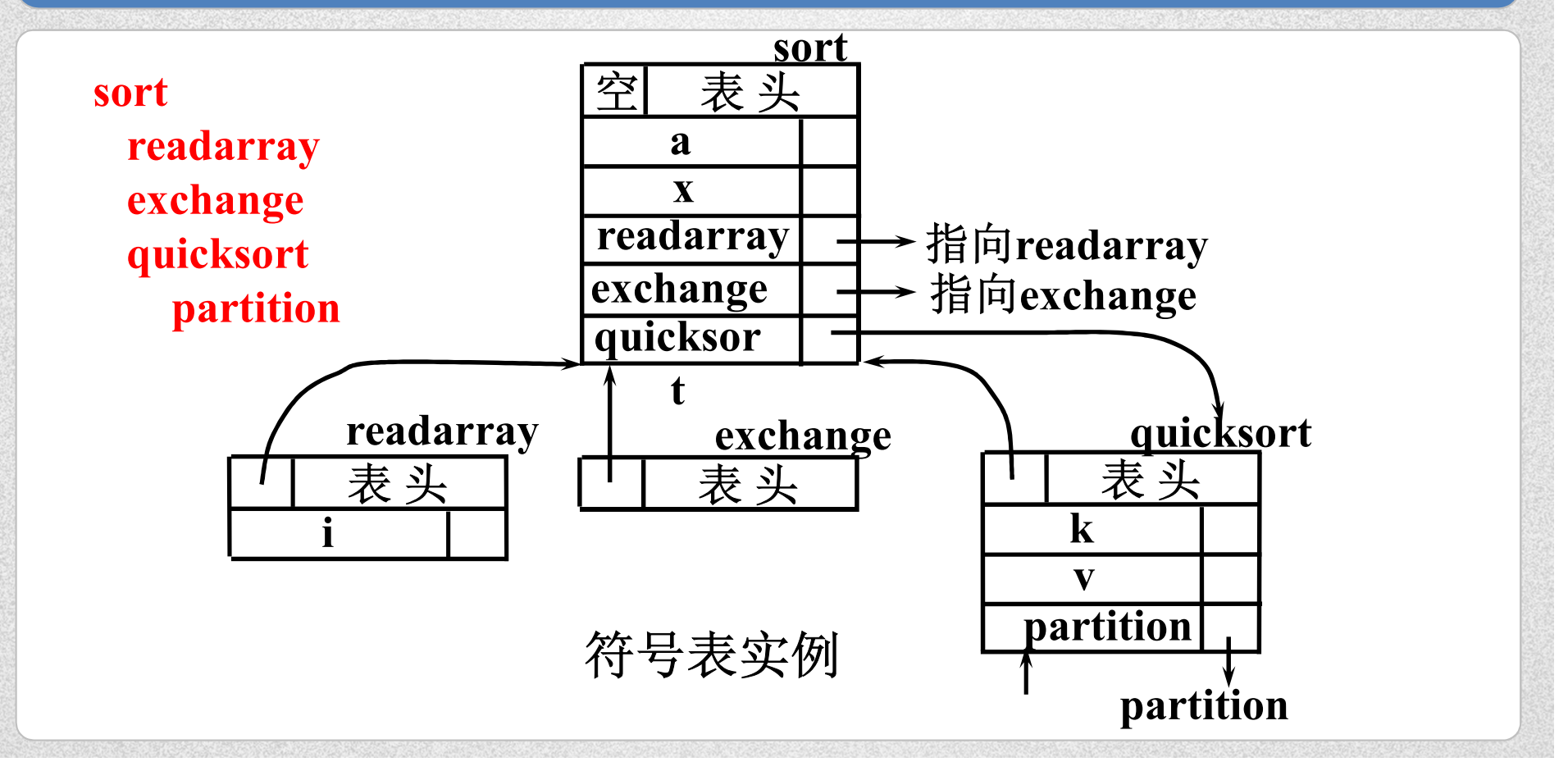

#### ■ 符号表的特点

- 各过程有各自的符号表
- 符号表之间有双向链
- 构造符号表时需要符号表栈
- 构造符号表需要活动记录栈

符号表栈 (tblptr) 活动记录栈 (offset)

#### 语义动作用到的函数

mkTable(previous) enter(table)<br><br><br><del>F号表栈(table (different)</del><br><br><br>**enter(table, name, type, offset)**<br>addWidth(table, width)<br>enterProc(table, name, newtable)<br>enterProc(table, name, newtable) addWidth(table, width) enterProc(table, name, newtable)

 $P \rightarrow M D$ ; S {addWidth (top (tblptr), top (offset));  $\begin{minipage}[c]{0.9\linewidth} \begin{minipage}[c]{0.9\linewidth} \begin{minipage}[c]{0.9\linewidth} \begin{minipage}[c]{0.9\linewidth} \begin{minipage}[c]{0.9\linewidth} \begin{minipage}[c]{0.9\linewidth} \begin{minipage}[c]{0.9\linewidth} \begin{minipage}[c]{0.9\linewidth} \begin{minipage}[c]{0.9\linewidth} \end{minipage}[c]{0.9\linewidth} \begin{minipage}[c]{0.9\linewidth} \begin{minipage}[c]{0.9\linewidth} \end{minipage}[c]{0.9\linewidth} \begin{minipage}[c]{0.9\linewidth} \begin{minipage}[c]{0$ 符号表与作用域<br>  $P \rightarrow MD$ ; S {addWidth (top (tblptr), top (offset));<br>  $p \rightarrow MD$ ; S {addWidth (top (tblptr), top (offset));<br>  $M \rightarrow \varepsilon$  {t = mkTable (nil); push(t, tblprt); push (0, offset) }<br>  $D \rightarrow D_1$ ;  $D_2$ <br>  $D \rightarrow \text{proc} \text{ id}$ ; N  $D_1$  $D \rightarrow D_1$ ;  $D_2$ 符号表与作用域<br>  $P \rightarrow M D; S {addWidth (top (tblptr), top (offset));$ <br>  $pop(tblptr); pop (offset)}$ <br>  $M \rightarrow \varepsilon$  {*t* = mkTable (nil); push(*t*, tblprt); push (0, offs<br>  $D \rightarrow D_1; D_2$ <br>  $D \rightarrow \text{proc id}; N D_1; S$ <br>
{*t*=top(tblptr);addWidth(*t*,top(offset));pop(tblptr);poperterProc(top(  $D \rightarrow$  proc id; N D<sub>1</sub>; S  ${t=top(tblptr)}$ ;addWidth(t,top(offset));pop(tblptr);pop(offset);  ${var k, v:...;}$  $\exists$  **表与作用域**<br>
→ M D; S {addWidth (top (tblptr), top (offset));<br>
pop(tblptr); pop (offset) }<br>
→ ε {t = mkTable (nil); push(t, tblprt); push (0, offset) }<br>
→ Proc id ; N D<sub>1</sub>; S<br>
→ Proc id ; N D<sub>1</sub>; S<br>
{t=top(tblptr); add 符号表与作用域<br>  $P \rightarrow MD$ ; S {addWidth (top (tblptr), top (offset));<br>  $M \rightarrow \varepsilon$  {*t* = mkTable (nil); push(*t*, tblprt); push (0, offset) }<br>  $D \rightarrow D_1$ ;  $D_2$ <br>  $D \rightarrow \text{proc id}$ ;  $N D_1$ ; S<br>  $t = \text{top}(tblptr)$ ; addWidth(*t*,top(offset);)pop(t F. F. H. by top (the position) of the set of the position of the position of the position of the position of the position of the position of the position of the position of the position of the position of the position of  $P \rightarrow M D$ ; S {addWidth (top (tblptr), top (offset));<br>  $pop(tblptr)$ ; pop (offset) }<br>  $M \rightarrow \varepsilon$  {t = mkTable (nil); push(t, tblprt); push (0, offset) }<br>  $D \rightarrow D_1$ ;  $D_2$ <br>  $D \rightarrow \text{proc}$  id ;  $N D_1$ ; S<br>  $\{t = top(tblptr), \text{addWidth}(t, top(offset)); pop(tblptr); pop($ sort rt<br>
var a:...; x:...;<br>
var a:...; x:...;<br>
readarray<br>
var i:...;<br>
exchange readarray r a:...; x:...;<br>
adarray<br>
var i:...;<br>
change<br>
icksort<br>
var k, v:...; exchange quicksort r a:....; x:...;<br>
adarray<br>
var i:...;<br>
change<br>
icksort<br>
var k, v:...;<br>
partition<br>
adarray partition

#### 实现过程

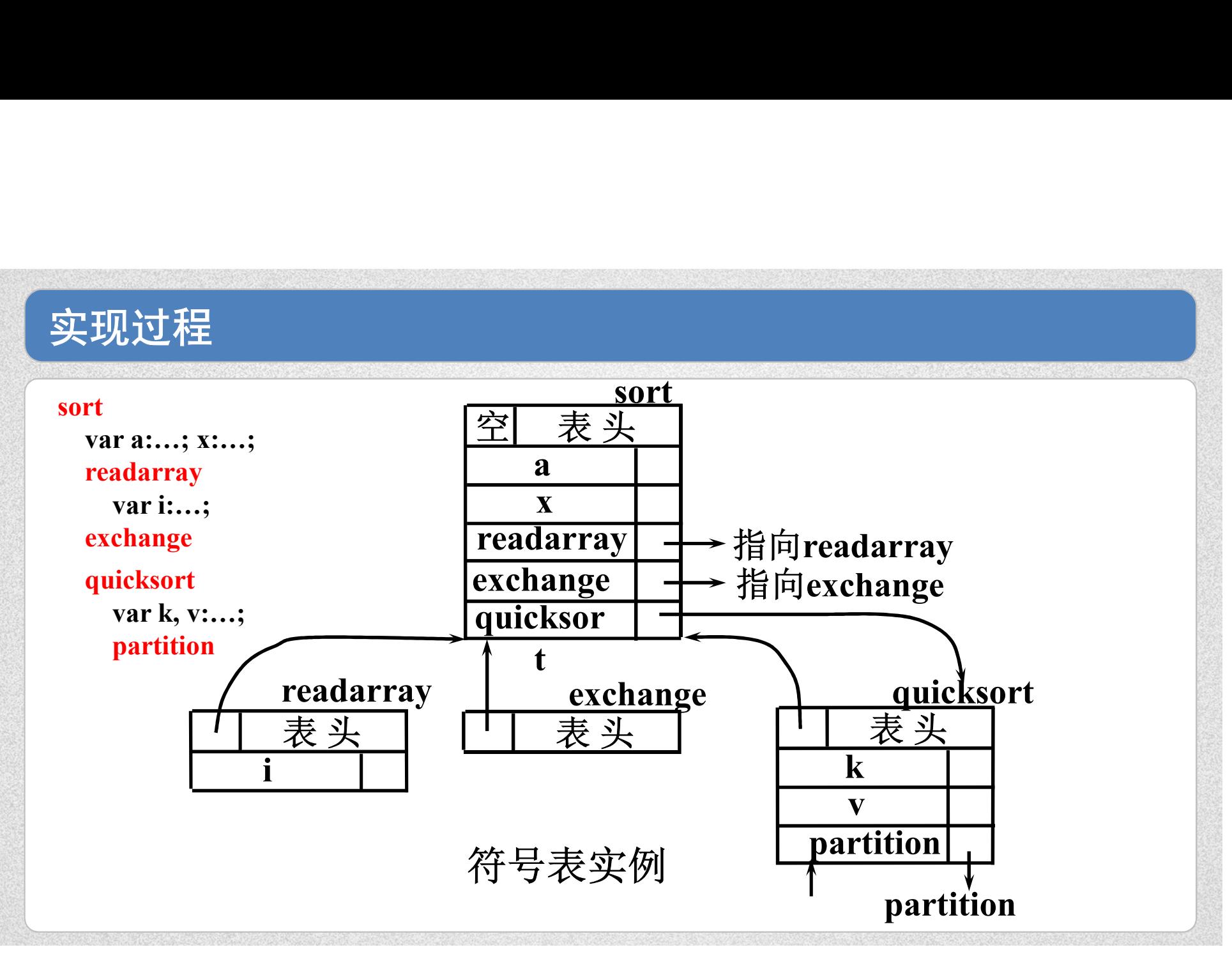
#### 记录的处理

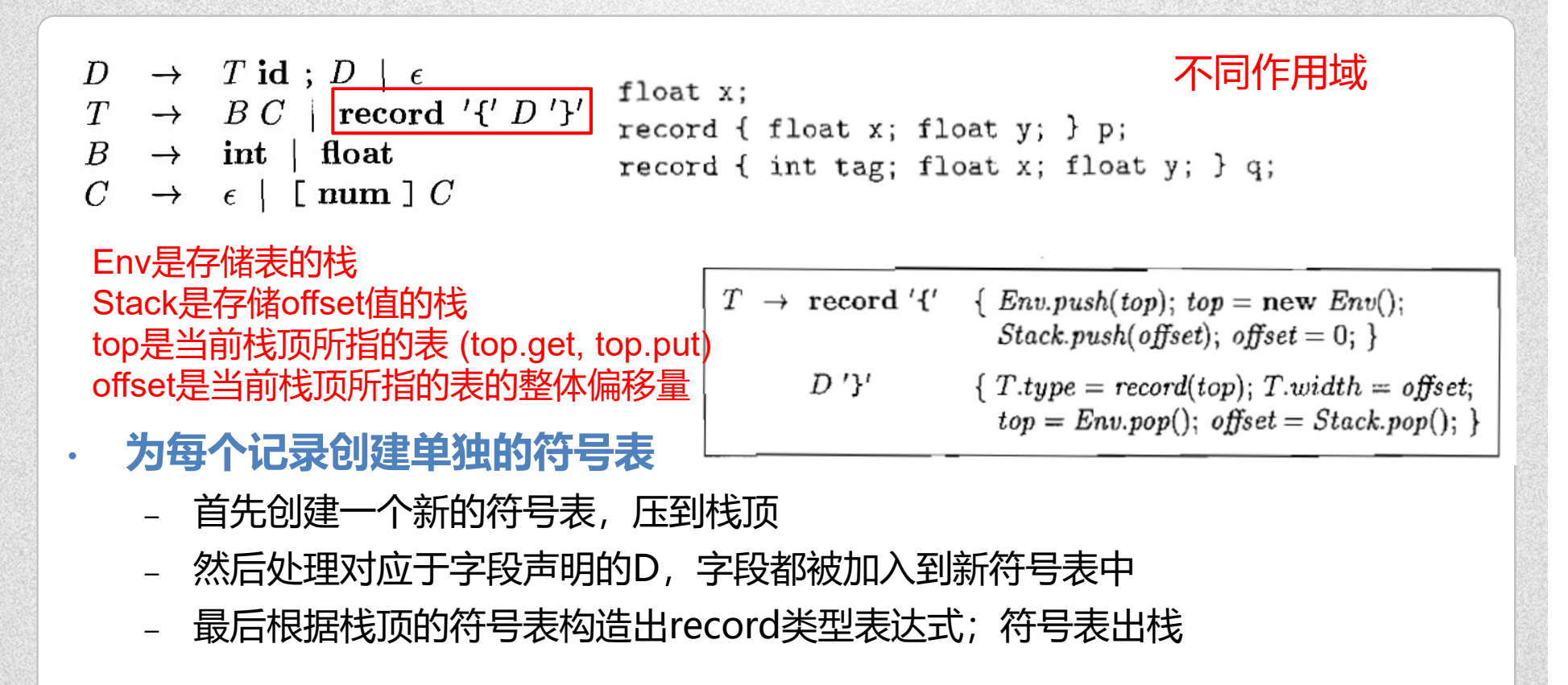

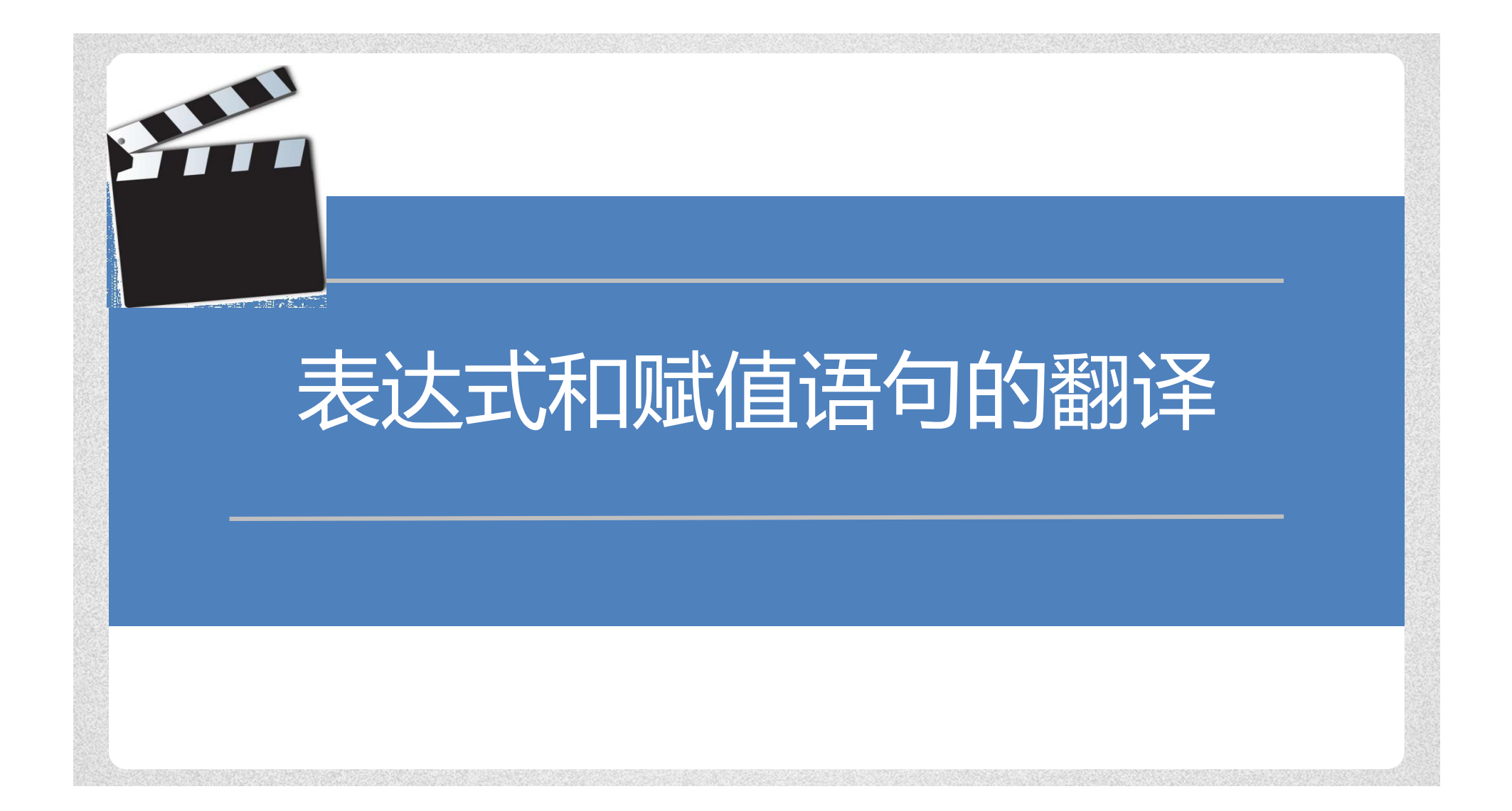

#### 表达式代码的SDD

#### ■ 例: 赋值语句: a=b\* -c + b\* -c

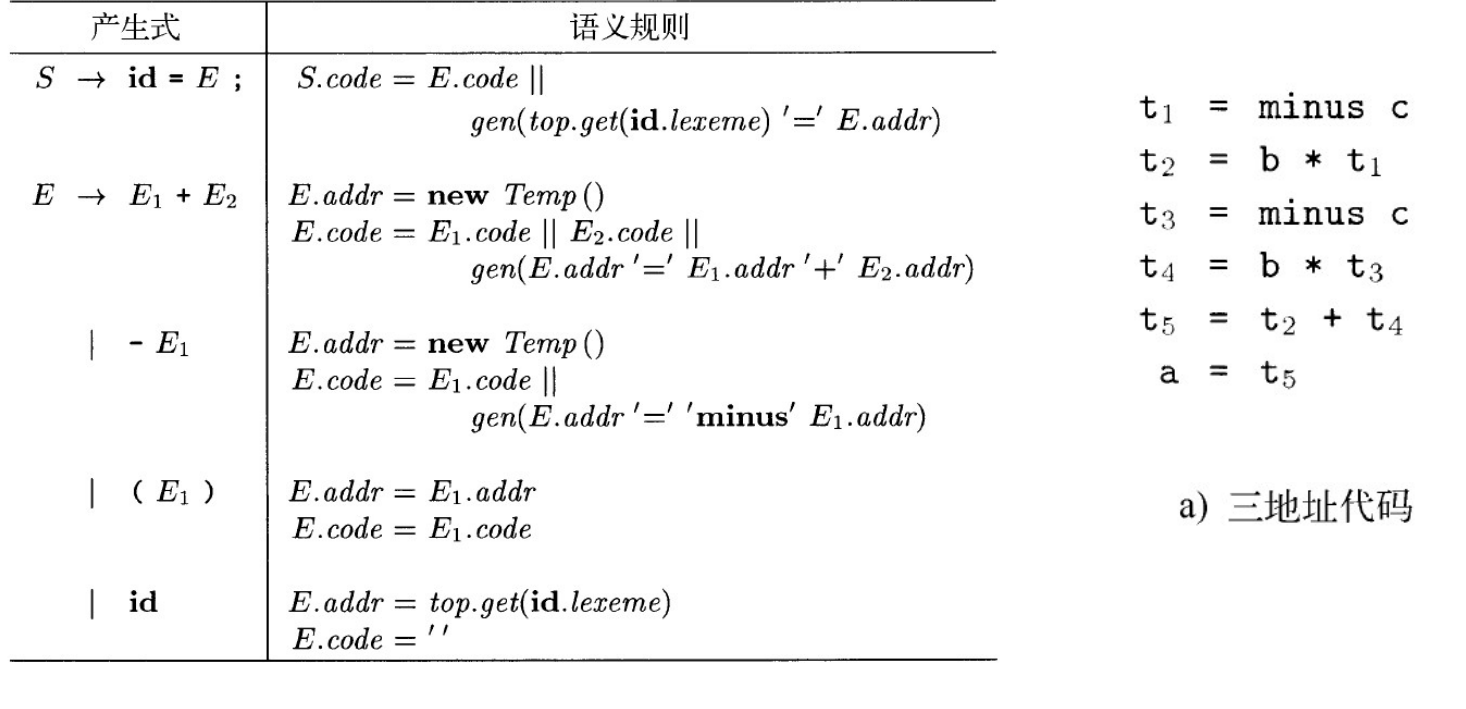

#### 表达式代码的SDD

#### 将表达式翻译成三地址指令序列

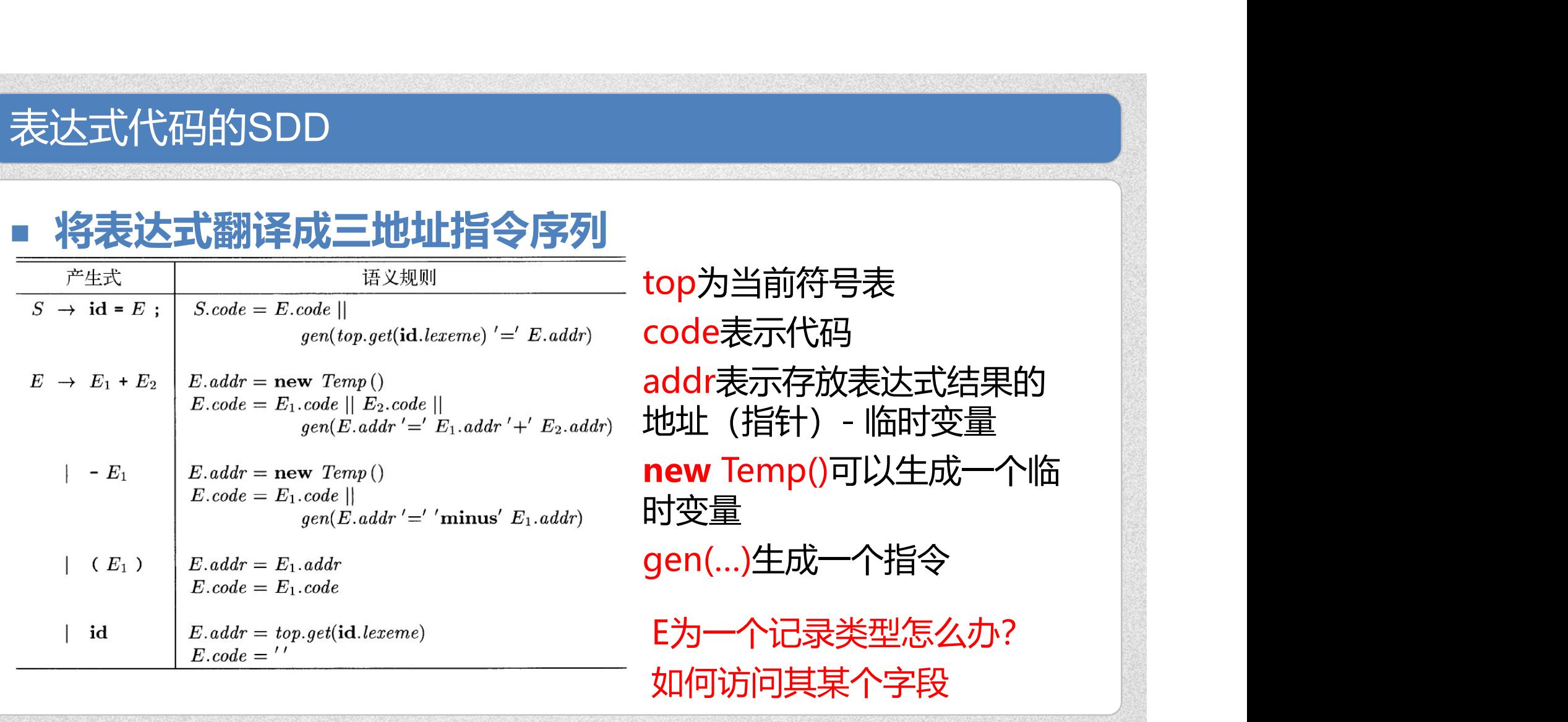

#### 增量式翻译方案

#### ■ 主属性code满足增量式翻译的条件

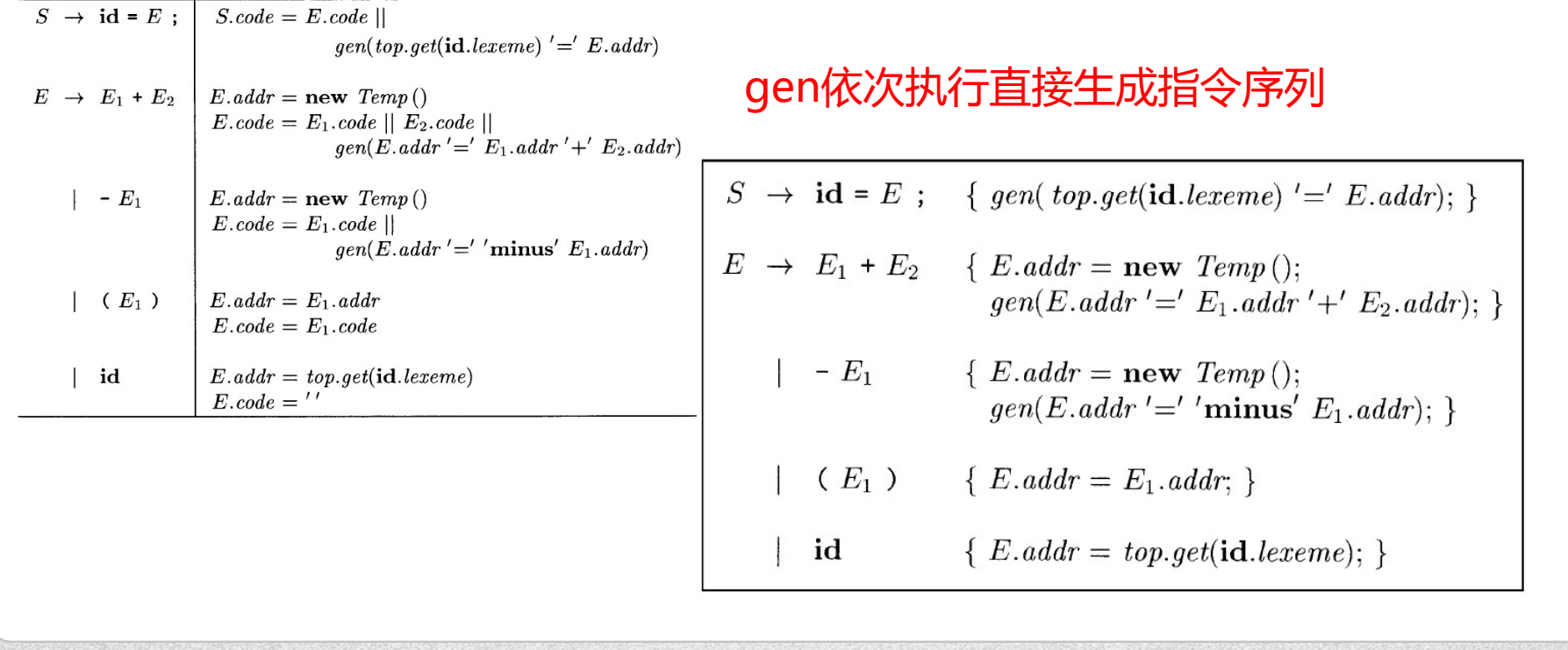

#### 数组元素存储在一块连续的存储空间中,以方便快速的访 问它们 重要

- n个数组元素是0,1,...,n-1进行顺序编号的
- 假设每个数组元素宽度是w, 那么数组A的第i个元素的开始地址为 base  $+ i<sup>*</sup>w$ 
	- base是A[0]的相对地址

#### ■ 二维数组

- A[i<sub>1</sub>][i<sub>2</sub>]表示第i<sub>1</sub>行第i<sub>2</sub>个元素。假设一行的宽度是w<sub>1</sub>, 同一行中每个元 素的宽度是w<sub>2,</sub> A[i<sub>1</sub>][i<sub>2</sub>]的相对地址是base+i<sub>1</sub>\*w<sub>1</sub>+i<sub>2</sub>\*w<sub>2</sub>
- 根据第j维上的数组元素的个数n<sub>i</sub>和该数组每个元素的宽度w进行计算 的,如二维数组A[i<sub>1</sub>][i<sub>2</sub>]的地址base+(i<sub>1</sub>\*n<sub>2</sub>+i<sub>2</sub>)\*w
- 对于k维数组A[i<sub>1</sub>][i<sub>2</sub>]…[i<sub>k</sub>],推广
	- base+i<sub>1</sub>\*w<sub>1</sub>+i<sub>2</sub>\*w2+…+i<sub>k</sub>\*w<sub>k</sub>
	- 于k维数组A[i<sub>1</sub>][i<sub>2</sub>]…[i<sub>k</sub>] 的地址base+((…(i<sub>1</sub>\*n<sub>2</sub>+i<sub>2</sub>) \*n<sub>3</sub>+i<sub>3</sub>)…)\*n<sub>k</sub>+i<sub>k</sub>)\*w

#### ■ 有时下标不一定从0开始,

■ 比如一维数组编号low,low+1,...,high, 此时base是A[low]的相对地 址。计算A[i]的地址变成base+(i-low)\*w

#### ■ 预先计算技术

■ base+i\*w和base+(i-low)\*w都可以改写成i\*w+c的形式, 其中 c=base-low\*w可以在编译时刻预先计算出来,计算A[i]的相对地址 只要计算i\*w再加上c就可以了

#### 上述地址的计算是按行存放的

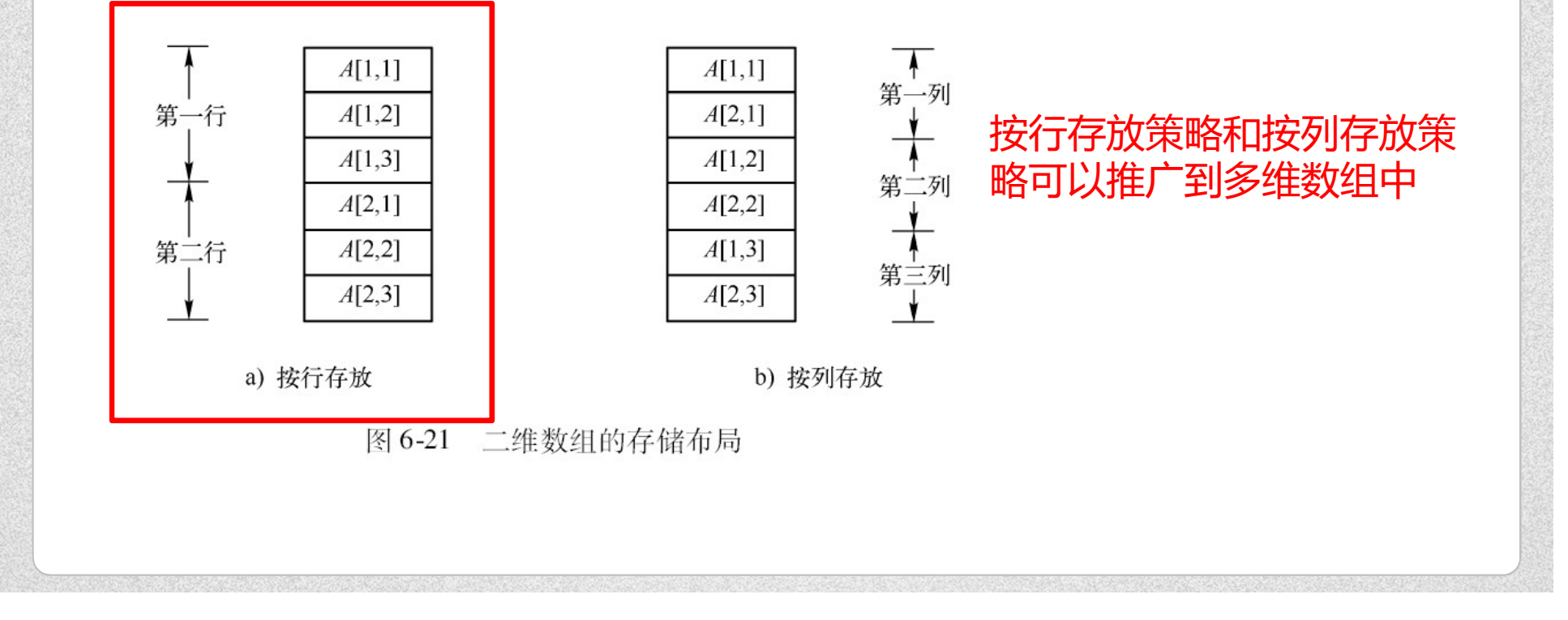

#### 数组引用的翻译

- 为数组引用生成代码要解决的主要问题
	- 数组引用的文法和地址计算相关联
- 假定数组编号从0开始,基于宽度来计算相对地址
- 数组引用相关文法
	- 非终结符号L生成一个数组名字加上一个下标表达式序列  $L \rightarrow L \lceil E \rceil$  | id  $\lceil E \rceil$

#### 数组引用生成代码的翻译方案

#### ■ 非终结符号L的三个综合属性

- L.addr指示一个临时变量,计算数组引用的偏移量 $\dot\jmath^{\star} w_j$
- L.array是一个指向数组名字对应的符号表条目的指针, L.array.base为该数组的基地址
- L.type是L生成的子数组的类型, 对于任何数组类型t, 其宽度由 t.width给出, t.elem给出其数组元素的类型

#### 数组引用生成代码的翻译方案

#### 核心是确定数组引用的地址

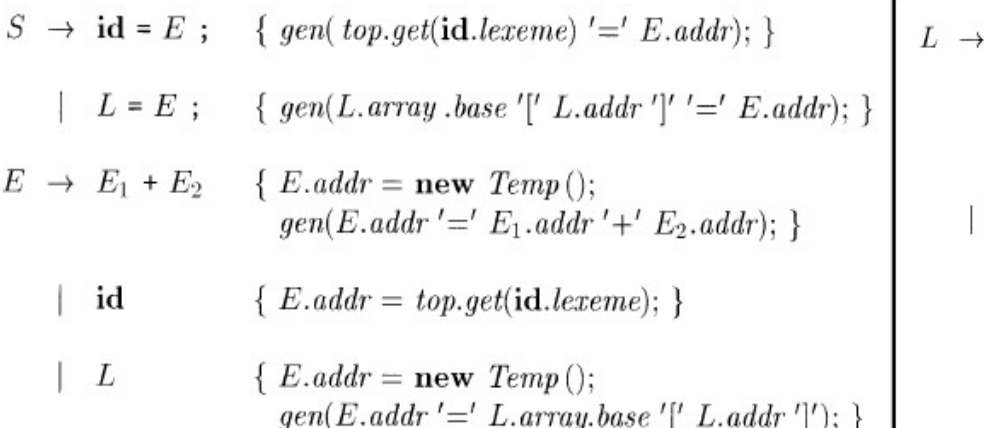

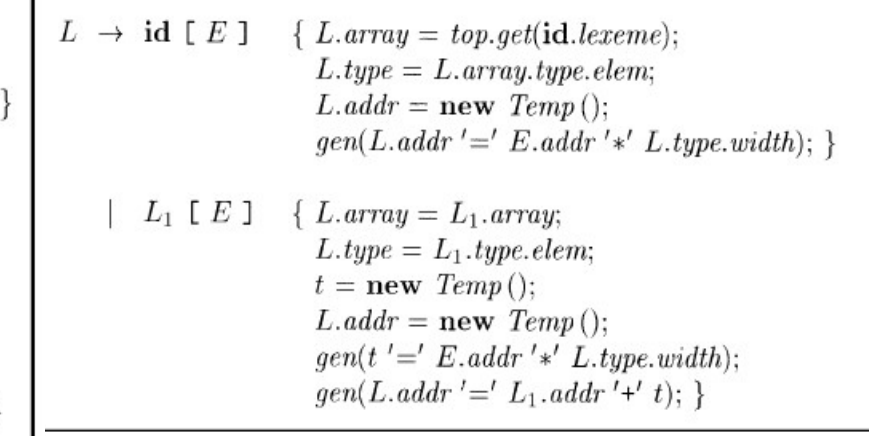

#### 图 6-22 处理数组引用的语义动作

#### 数组引用翻译示例

- 基于数组引用的翻译方案,表达式c+a[i][j]的注释语法树 及三地址代码序列
- 假设a是一个2\*3的整数数组,c、i、j都是整数
	- 设整数宽度为x(x=4)
	- 那么a的类型是array(2, array(3,integer)), a的宽度是6x=24
	- a[i]的类型是array(3,integer), 宽度是3x=12
	- a[i][j]的类型是整型

什么时候得到的这些信息?

#### 数组引用翻译示例

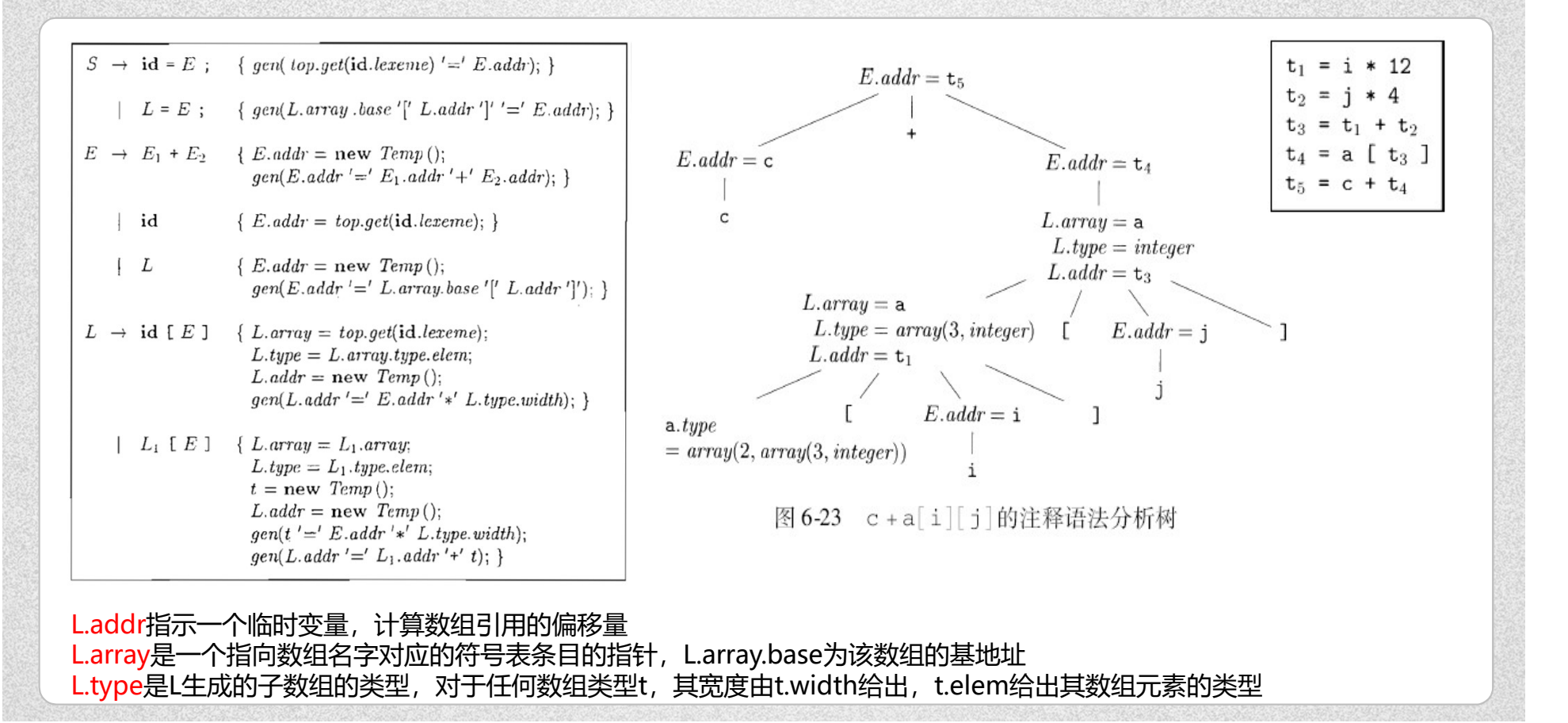

## ■ 教材p237: 6.2.2 (2) ■ 教材p247: 6.4.3 (2) 作业

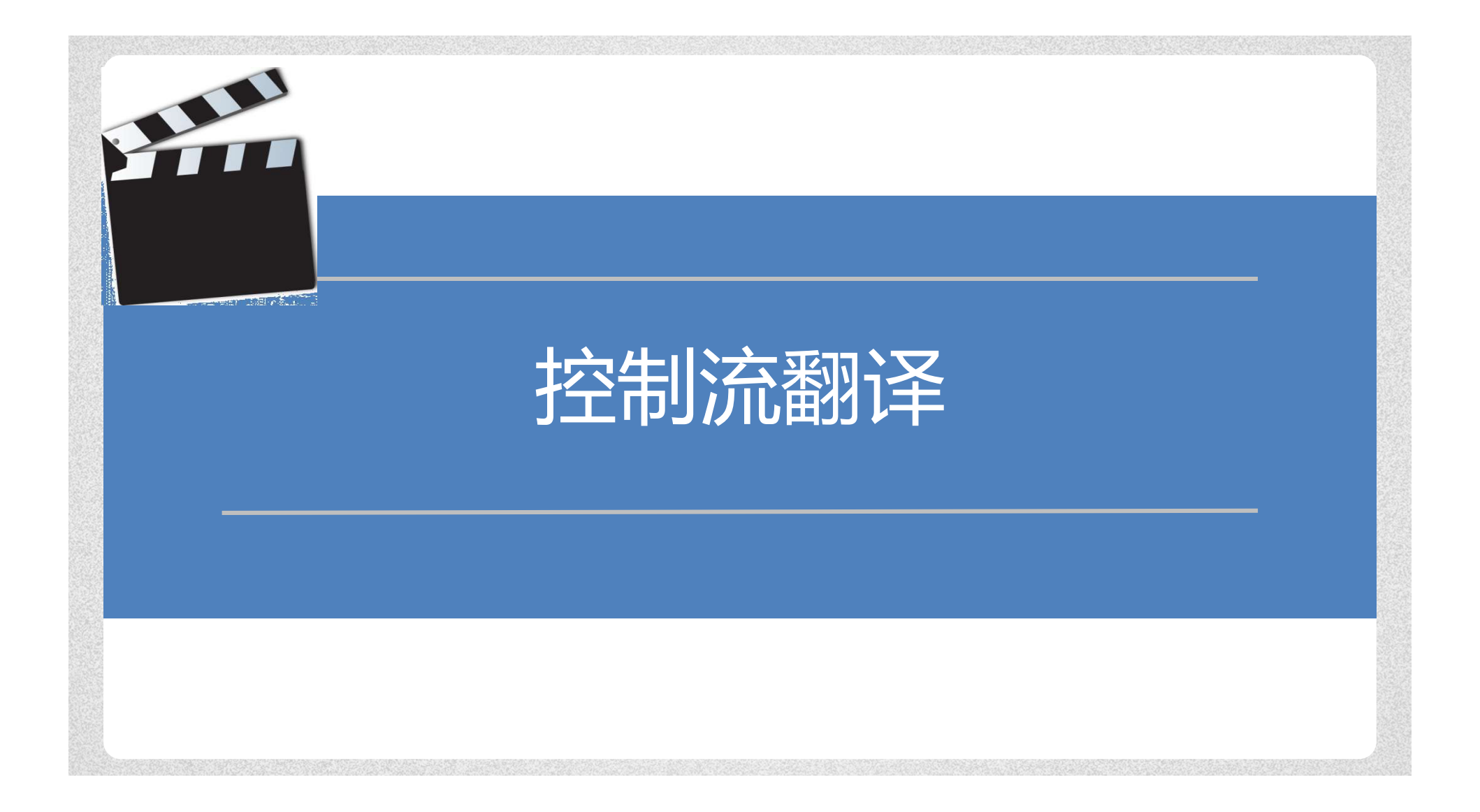

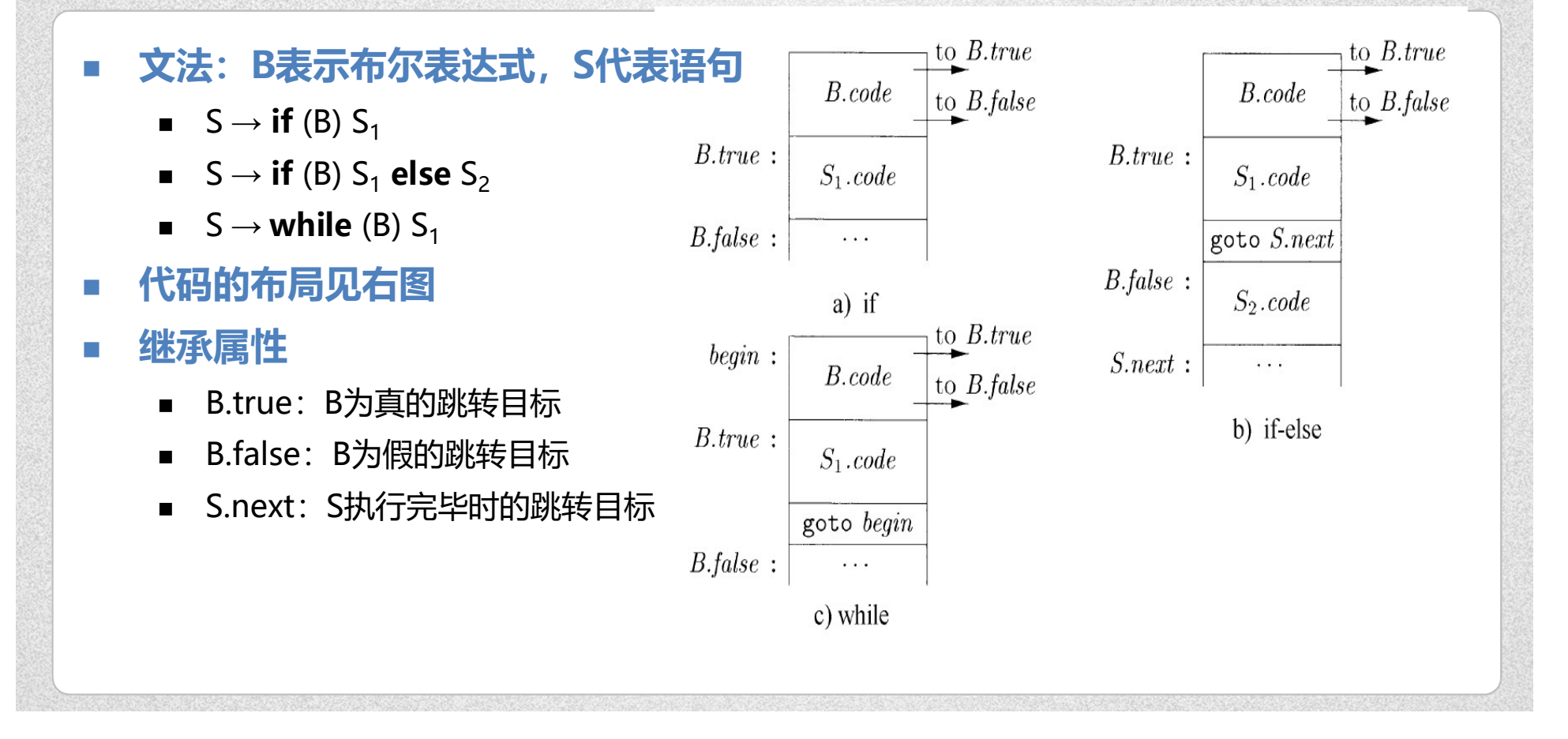

控制流语句的翻译  $S \rightarrow \text{if } B \text{ then } S_1$ | if B then  $S_1$  else  $S_2$  |  $s \rightarrow$  if (B)  $S_1$  else  $S_2$  |  $B_{.}$  for | while  $B$  do  $S_1$ 制流语句的翻译<br>
⇒ if *B* then  $S_1$ <br>
| if *B* then  $S_1$ <br>
| while *B* do  $S_2$ <br>
| S<sub>1</sub>; S<sub>2</sub><br>
| S<sub>1</sub>; S<sub>2</sub>  $| S_1; S_2$ 

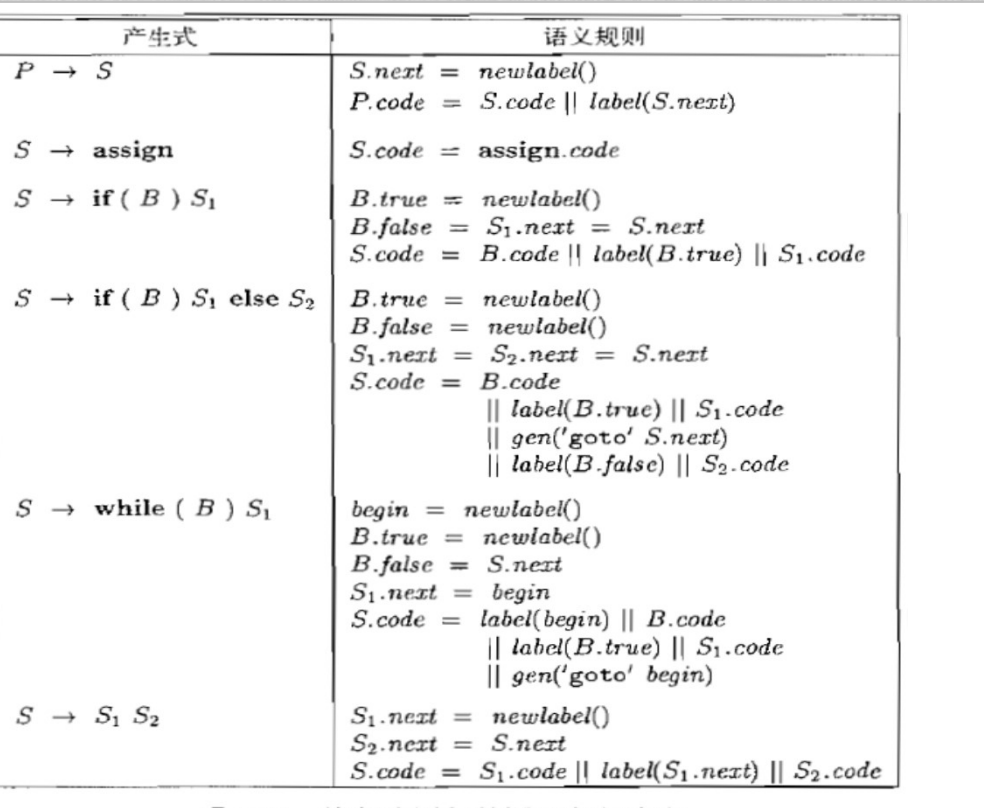

图 6-36 控制流语句的语法制导定义

 $S \rightarrow \text{if } B \text{ then } S_1$ {B.true = newLabel(); B.false = S.next; S<sub>1</sub>.next = S.next; 空制流语句的翻译<br>
S → if *B* then S<sub>1</sub><br>
B.true = newLabel();<br>
B.false = S.next;<br>
S<sub>1</sub>.next = S.next;<br>
S.code = B.code || gen(B.true, ':') || S<sub>1</sub>.code }<br>
label(B.true) S.code = B.code  $||$  gen(B.true, ":")  $|| S_1$ .code } B.code  $\left[\frac{1}{10}\right]$   $\left[\frac{1}{10}\right]$   $B$ ,  $false$  $S_1$ .code B.true: . . . 指向B.true B.code  $\frac{\frac{k}{H}\ln B,true}{\frac{k}{H}\ln B false}$ <br>
(a) if-then<br>  $S_1$ .code  $\}$ label(B.true)

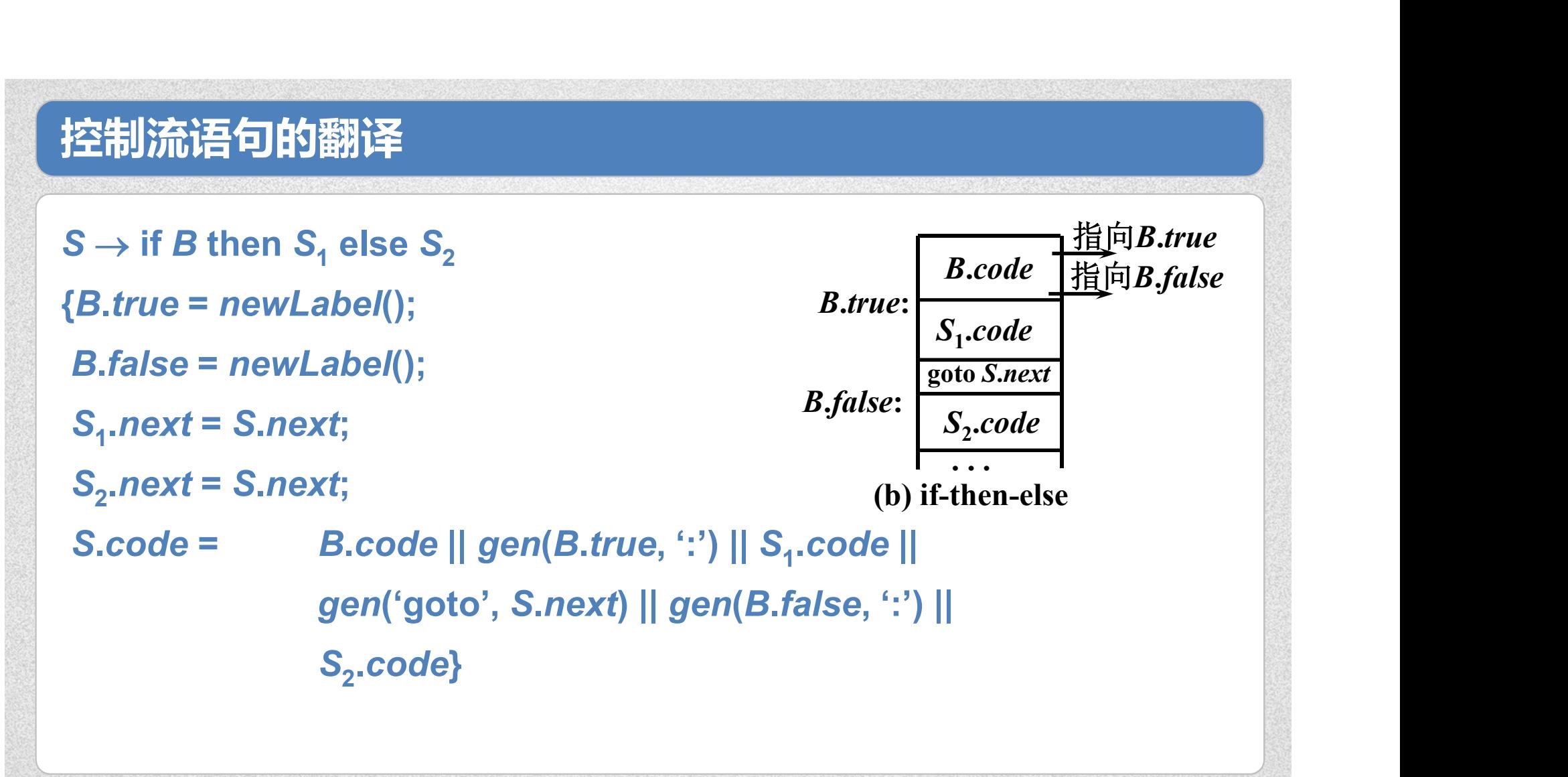

#### $S \rightarrow$  while B do  $S_1$

 ${S.begin} = newLabel();$ B.true = newLabel(); B.false = S.next;  $S_1$ .next = S.begin; 空制流语句的翻译<br>
S → while B do S<sub>1</sub><br>
S.begin = newLabel();<br>
B.true = newLabel();<br>
B.false = S.next;<br>
S<sub>1</sub>.next = S.begin;<br>
S.code = gen(S.begin, ':') || B.code ||<br>
gen(B.true, ':') || S<sub>1</sub>.code || gen('goto', S.begin) }<br>
B.co gen(B.true, ':') || <sup>S</sup><sup>1</sup> S<sub>1</sub><br>  $\mathcal{S}_1$ <br>  $\mathcal{S}_2$ (); S.begin: B.code  $\frac{\frac{1}{24} \ln B \cdot true}{S_1 \cdot code}$ <br>
(c) while-do<br>
gin, ':') || B.code ||<br>
code || gen('goto', S.begin) }<br>
B.code怎么获得? B.code  $\left[\frac{1}{10}B_{\frac{1}{10}}B_{\frac{1}{10}}\right]$  $S_1$ .code B.true:  $\begin{array}{c}\n\hline\n\text{3.code} \quad \text{#p } B.\text{true} \\
\hline\n\text{3.code} \quad \text{#p } B.\text{false}\n\end{array}\n\quad\n\begin{array}{c}\n\hline\n\text{4.code} \quad \text{#p } B.\text{false}\n\end{array}\n\quad\n\begin{array}{c}\n\hline\n\text{5.begin} \text{1.code} \quad \text{0.0}\quad \text{0.0}\quad \text{0.0}\quad \text{0.0}\quad \text{0.0}\quad \text{0.0}\quad \text{0.0}\quad \text{0.0}\quad \text{0.0}\quad \text{0.0}\quad$ goto S.begin S.begin:<br>B.code (i)<br>  $\begin{aligned} \textbf{E} & \cdot \frac{d}{dt} \textbf{E} \textbf{E} \cdot \textbf{E} \textbf{E}$ 

B.code怎么获得?

指向B.true

 $S \rightarrow S_1; S_2$  $\{S_1.next = newLabel(); S_2.next = S.next;$ S.code =  $S_1$ .code || gen( $S_1$ .next, ':') ||  $S_2$ .code }  $ext = S.next;$ <br>  $.next,$  "')  $|| S_2.close \}$  $\begin{aligned} \text{code} \\ \boxed{S_1.close} \\ \boxed{S_2code} \\ \text{...} \\ \text{(d)} S_1; S_2 \end{aligned}$ 

$$
S_1.next: \begin{array}{|l|}\nS_1.close \\
\hline\nS_2.close \\
\hline\n\vdots \\
\hline\n\vdots \\
\hline\n\vdots \\
\hline\n\vdots \\
\hline\n\end{array}
$$

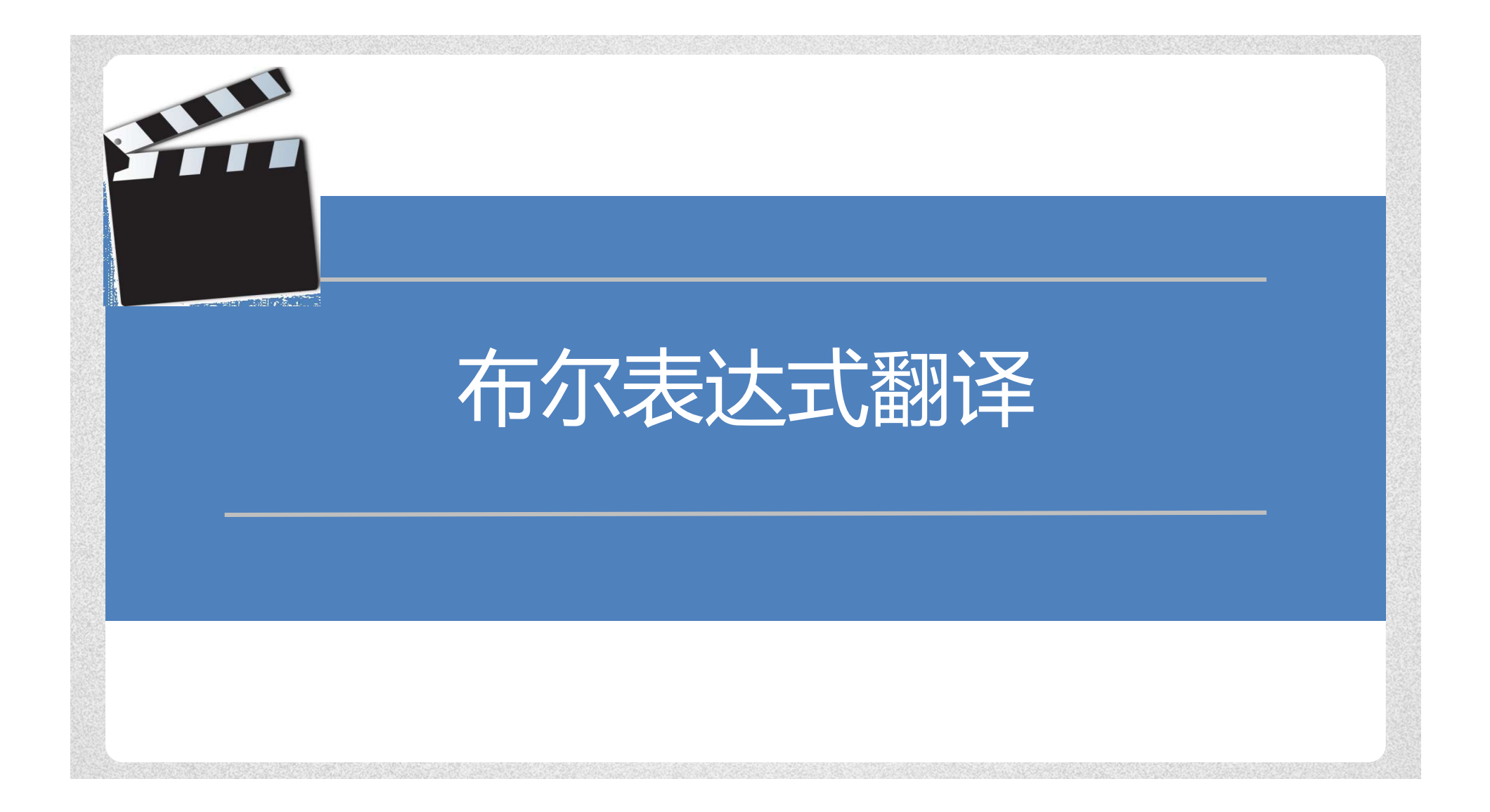

#### 布尔表达式

#### 布尔表达式有两个基本目的

- 在控制流语句中用作条件表达式
- 计算逻辑值

#### 本节所用的布尔表达式文法

**R表达式<br>市尔表达式有两个基本目的**<br>■ 在控制流语句中用作条件表达式<br>■ 计算逻辑值<br>本**节所用的布尔表达式文法**<br>B → B or B | B and B | not B | ( B ) | *E* relop E | true | false

#### 布尔表达式

#### 布尔表达式的完全计算

 布尔值计算和算数表达式计算非常类似,可仿照算数表达式翻译 方法,为每个产生式写出语义子程序:值的表示数值化

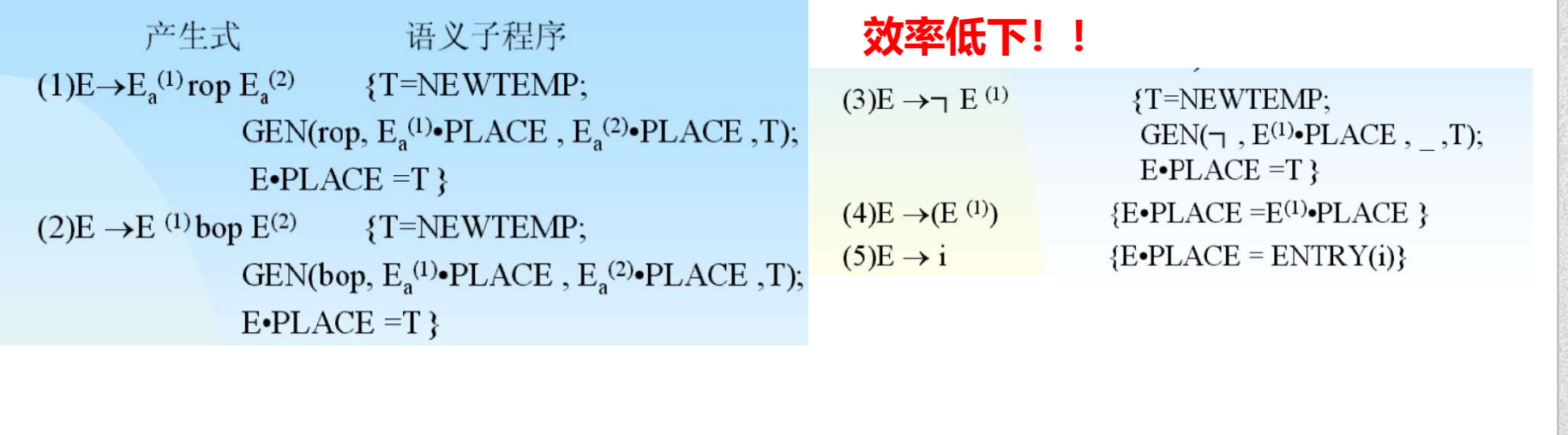

#### 布尔表达式

#### 如何优化?布尔表达式的 "短路" 计算

- 用控制流来实现计算, 即用程序中的位置来表示值, 因为布尔表 达式通常用来决定控制流走向 then true else B<sub>2</sub><br><br>那用程序中的位置来表示值,因为布尔表<br><br>then true else B<sub>2</sub><br>then B<sub>2</sub> else false <mark>各" 计算</mark><br>中的位置来表示值,因为布尔表<br>else B<sub>2</sub><br>else false<br>**结果不一样**
- $B_1$  or  $B_2$  定义成 if  $B_1$  then true else  $B_2$
- $B_1$  and  $B_2$  定义成 if  $B_1$  then  $B_2$  else false

两种不同计算方式会导致程序的结果不一样 有时B中有副作用

#### 布尔表达式的控制流语句的翻译

- 布尔表达式可以用于改变控制流/计算逻辑值
	- B → B||B | B && B | !B | (B) | E rel E | true | false

#### • 短路代码

- 通过跳转指令实现控制流的处理
- 逻辑运算符本身不在代码中出现
- 语义
	- $B_1||B_2$ 中 $B_1$ 为真时, 不计算 $B_2$ , 整个表达式为真, 因此, 当 $B_1$ 为真时 可以跳过B<sub>2</sub>的代码:定义成 if *B*<sub>1</sub> then true else *B*<sub>2</sub>
	- $B_1$ &&B<sub>2</sub>中B<sub>1</sub>为假时, 可以不计算B<sub>2</sub>, 整个表达式为假: 定义成 if  $B_1$  then  $B_2$  else false

#### 布尔表达式的控制流翻译

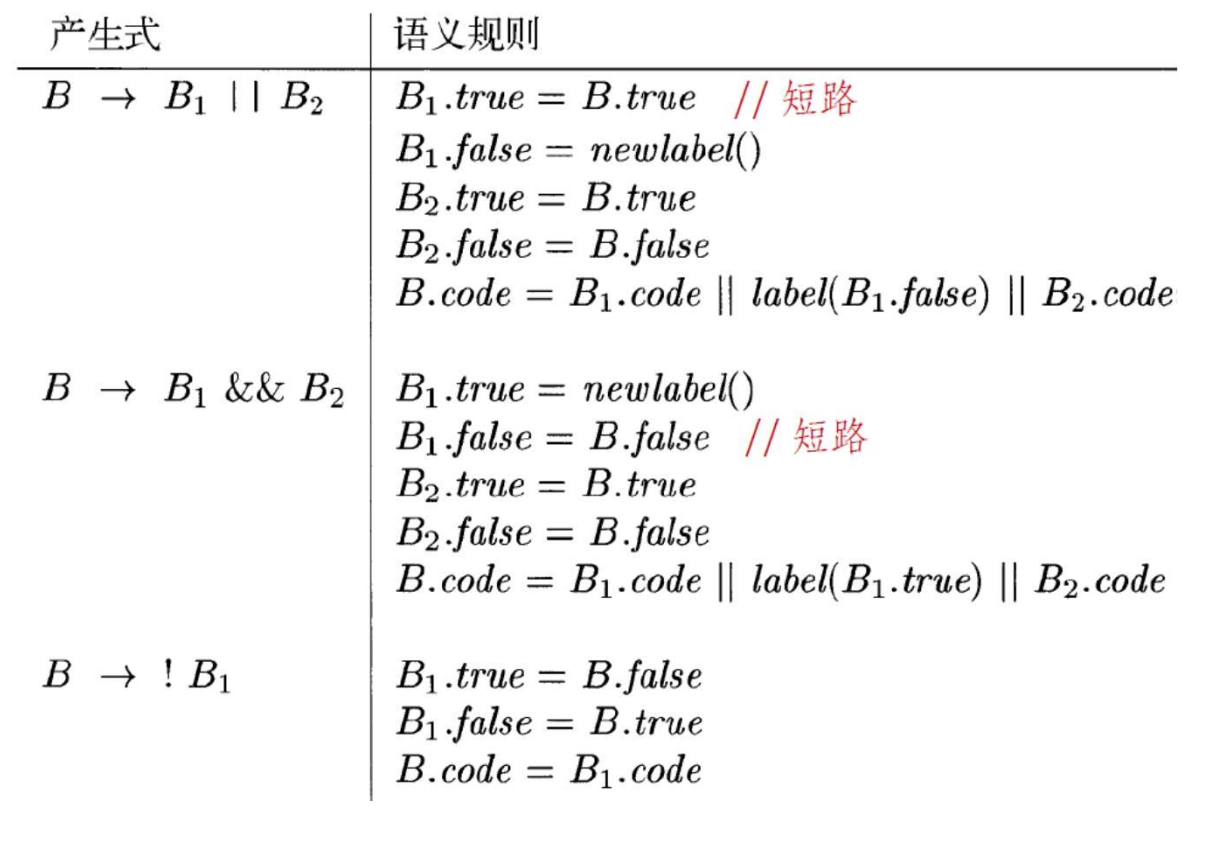

#### 布尔表达式的控制流翻译

$$
B \rightarrow E_1 \text{ rel } E_2
$$
\n
$$
\begin{array}{c|c|c|c|c|c|c|c} B \rightarrow E_1 \text{ rel } E_2 & C \rightarrow E_1 \text{ col } E_2 \text{ col } E_2 \text{ col } E_2 \text{ col } E_2 \text{ col } E_2 \text{ col } E_3 \text{ cl } E_3 \text{ col } E_4 \text{ col } E_4 \text{ col } E_5 \text{ col } E_6 \text{ col } E_7 \text{ col } E_7 \text{ col } E_8 \text{ col } E_9 \text{ col } E_9 \text{ col
$$

 $\Big|$  B.code = gen('goto' B.true)  $B \rightarrow$  true

 $\mathbf{I}$ 

 $\Big|$  B.code = gen('goto' B.false)  $B \rightarrow$  false

> 如果B是a < b的形式, 那么代码是: if  $a < b$  goto B.true goto B.false

#### 布尔表达式的控制流语句的翻译

### 布尔表达式的控制流语句的翻译<br>■ 例 表达式a < b or c < d and e < f 的代码是:<br><sub>■</sub> 例 表达式a < b or c < d and e < f 的代码是:<br>if a < b goto L<sub>true</sub> **达式的控制流语句的翻译**<br>表**达式***a* **<** *b* **or** *c* **<** *d* **and e <** *f* **的代码是 :<br>if** *a < b* **goto L<sub>true</sub><br>goto L<sub>1</sub> B.true和B.false要根据具体应** goto L1 表达式的控制流语句的翻译<br>| 表达式a < b or  $c$  < d and e < f 的代码是:<br>if a < b goto L<sub>true</sub><br>goto L<sub>1</sub> B.true和B.false<sup>要根据具体D</sup><br>: if  $c$  < d goto L<sub>2</sub><br>goto L<sub>false</sub><br>if e < f goto L goto Lfalse 表达式的控制流语句的翻译<br>
<br> **| 表达式a < b or c < d and e < f 的代码是:**<br>
if a < b goto L<sub>true</sub><br>
goto L<sub>1</sub><br>
: if c < d goto L<sub>2</sub><br>
goto L<sub>false</sub><br>
: if e < f goto L<sub>true</sub><br>
goto L<sub>false</sub><br>
<br>
goto L<sub>false</sub><br>
goto L<sub>false</sub> 麦达式 $a < b$  or  $c < d$  and  $e < f$ 的代<br>
if  $a < b$  goto L<sub>true</sub><br>
goto L<sub>1</sub> B.true和B.false要根<br>
if  $c < d$  goto L<sub>2</sub><br>
goto L<sub>false</sub><br>
if  $e < f$  goto L<sub>true</sub><br>
goto L<sub>false</sub><br>
goto L<sub>false</sub>

B.true和B.false要根据具体应用场景来定

 $L_1$ : if  $c < d$  goto  $L_2$ 

 $L_2$ : if  $e < f$  goto  $L_{true}$ 

#### 场景一:布尔表达式用于决定控制流走向

- 以 if (B) then S1 else S2 为例进行说明
- 生成的代码执行时跳转到两个标号之一 小衣込式用于/犬足拴制流走问<br>nen S1 else S2 **为例进行说明**<br>**码执行时跳转到两个标号之一**<br>的值为真时,跳转到B.true<br>的值为假时,跳转到B.false<br>Where is B.true and B.false
	- 表达式的值为真时, 跳转到B.true
	- 表达式的值为假时, 跳转到B.false

#### 场景一:布尔表达式用于决定控制流走向

- B.true和B.false是两个继承属性, 根据B所在的上下文指 向不同的位置
	- 如果B是if语句的条件表达式, 分别指向then分支和else分支; 如 果没有else分支,则指向if语句的下一条指令
	- 如果B是while语句的条件表达式, 分别指向循环体的开头和循环 出口处

# 景─ : 布尔表达式用于决定控制流走向<br>**↓** if (B) then S1 else S2 **为例进行说明**<br>■ if (T) then S1 else S2 **为例进行说明**<br>■ if (E1 rop E2) then S1 else S2<br>■ if (B1 || B2) then S1 else S2<br>■ if (B1 && B2) then S1 else S2 场景一:布尔表达式用于决定控制流走向

#### ■ 以 if (B) then S1 else S2 为例进行说明

- $\blacksquare$  if (T) then S1 else S2
- 
- $\blacksquare$  if (B1 || B2) then S1 else S2
- $\blacksquare$  if (B1 && B2) then S1 else S2
- if (!B) then S1 else S2

#### 场景一:布尔表达式用于决定控制流走向

#### ■ 短路代码例子: if (x<100 || x>200 && x!= y) x = 0;

 $L_2$ :

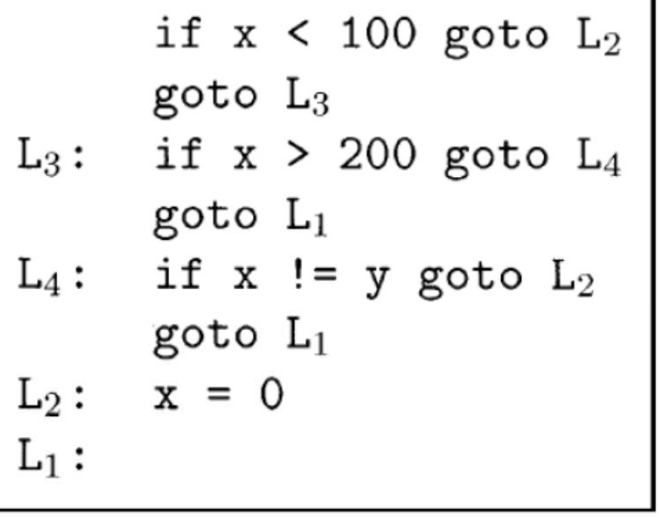

if  $x < 100$  goto  $L_2$ if False  $x > 200$  goto  $L_1$ if False x != y goto  $L_1$  $x = 0$ 

接下来的代码  $L_1$ :

优化过的中间代码

生成的中间代码

#### 场景二:布尔表达式用于赋值 • 程序中出现布尔表达式的目的可能就是求出它的值  $x = a < b$  &&  $c < d$ ifFalse  $a < b$  goto  $L_1$ ifFalse  $c < d$  goto  $L_1$  $t = true$ goto  $L_2$  $L_1: t = false$  $L_2: x = t$

图 6-42 通过计算一个临时变量的 值来翻译一个布尔类型的赋值语句

#### **场景三: General cases**

#### • 处理方法

– 首先建立表达式的语法树,然后根据表达式的不同角色来处理 景三 : General cases<br><br>小理方法<br>- 首先建立表达式的语法树,然后根据表达式的不同角色来处理<br>- S → id = E; | if (E) S | while (E) S | S S<br>- E → E||E | E && E | E rel E | …<br>良<mark>据E的语法树结点所在的位置</mark><br>- S → while ( E ) S<sub>†</sub>中的E, 生成跳转代码

#### • 文法

- $-S \rightarrow id = E$ ; | if (E) S | while (E) S | S S
- 
- · 根据E的语法树结点所在的位置
	- S → while (  $E$  ) S<sub>1</sub>中的E, 生成跳转代码
	- 对于S → id = E, 生成计算右值的代码
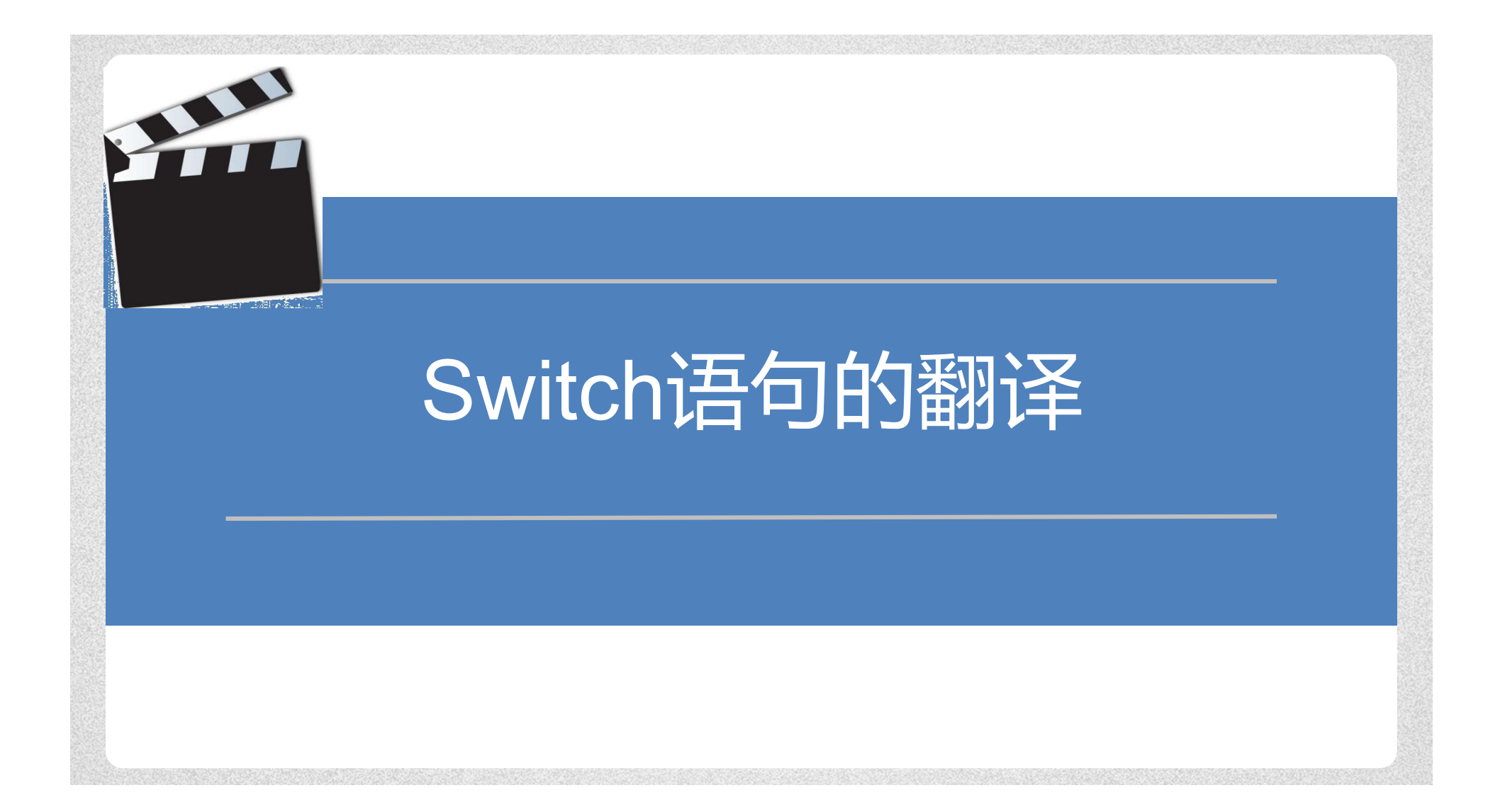

#### Switch语句翻译

# . . . case Vn - 1: Sn – 1 分支数较少时 switch  $E$  and  $S_{\text{A}}$  in the system of  $S_{\text{B}}$  in the system of  $S_{\text{B}}$  in the system of  $S_{\text{B}}$  in the system of  $S_{\text{B}}$  in the system of  $S_{\text{B}}$  in the system of  $S_{\text{B}}$  in the system of  $S_{\text{B}}$  in the begin case  $V_1$ :  $S_1$  $L_1:$  if  $t \neq V_2$  goto  $L_2$ case  $V_2$ :  $S_2$  is a set of  $S_2$  is a set of  $S_2$  is a set of  $S_2$  is a set of  $S_2$  is a set of  $S_2$  is a set of  $S_2$  is a set of  $S_2$  is a set of  $S_2$  is a set of  $S_2$  is a set of  $S_2$  is a set of  $S_2$  is a default:  $S_n$  and  $\cdots$ endgoto next  $L_{n-1}$ : S<sub>n</sub> 的代码 next:

#### Switch语句翻译

#### 分支较多时,将分支测试代码集中在一起,便于生成较好 的分支测试代码

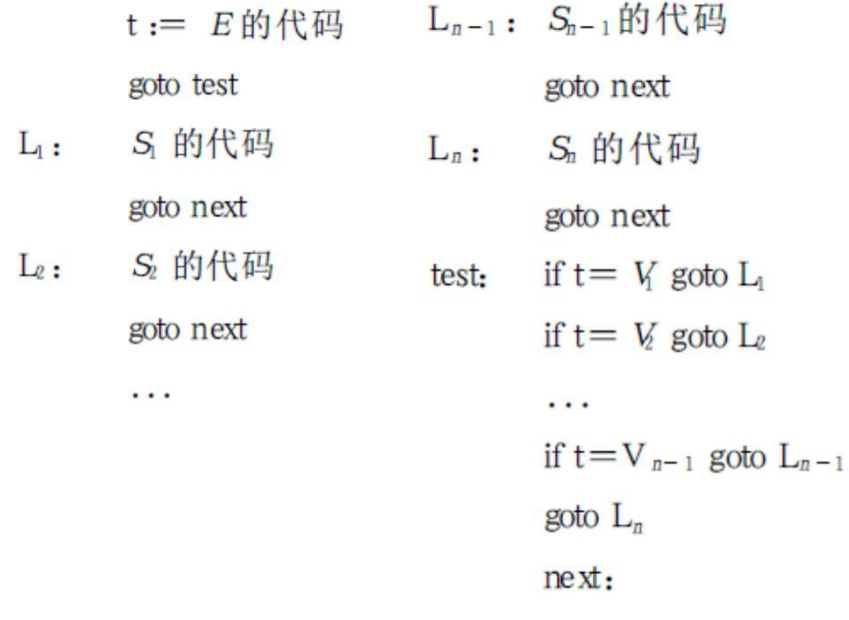

#### Switch语句翻译

 中间代码增加一种case语句,便于代码生成器对它进行特 别处理 Switch语句翻译<br>
- 中间代码增加一种case语句,便于1<br>
别处理<br>
test: case V<sub>1</sub> 简洁的办法<br>
case V<sub>2</sub> L<sub>2</sub> 简洁的办法<br>
case V<sub>2</sub> L<sub>2</sub> label,运 语句翻译<br>
<br> **/代码增加一种case语句,便于代码生】**<br>
理<br>
case V<sub>1</sub><br>
L<sub>1</sub> 简洁的办法,构造<br>
= sase V<sub>2</sub><br>
case V<sub>2</sub><br>
L<sub>2</sub> 简洁的办法,构造<br>
= sase V<sub>2</sub><br>
= sabel,运行时进行<br>
case V<sub>1</sub><br>
= L<sub>n</sub><br>
= N较小的时候,效<br>
case L<sub>n</sub><br>
= N较小的时候,效<br>
= Case L<sub>n</sub><br>
= N较小的时候,效<br>
= N较小的时候:

case  $V_2$  L<sub>2</sub> . . . case Vn-1 <sup>L</sup>n-1

 $\mathsf{L}_1$  即行的'少'<br>———————————————————— L2 label, 运行时进行查找。 简洁的办法,构造一个关系对照表, 表中每个关系包含一个敞亮和对应的 1, 便于代码生成器对它进行特<br>简洁的办法,构造一个关系对照表,<br>表中每个关系包含一个敞亮和对应的<br>label,运行时进行查找。<br>label,运行时进行查找。<br>N较小的时候,效率可接受<br>N较小的时候,交率可接受<br>N较大的时候,二分查找,hash table,<br>为每个可能值建立一个单元空间

N较小的时候,效率可接受 为每个可能值建立一个单元空间

next:

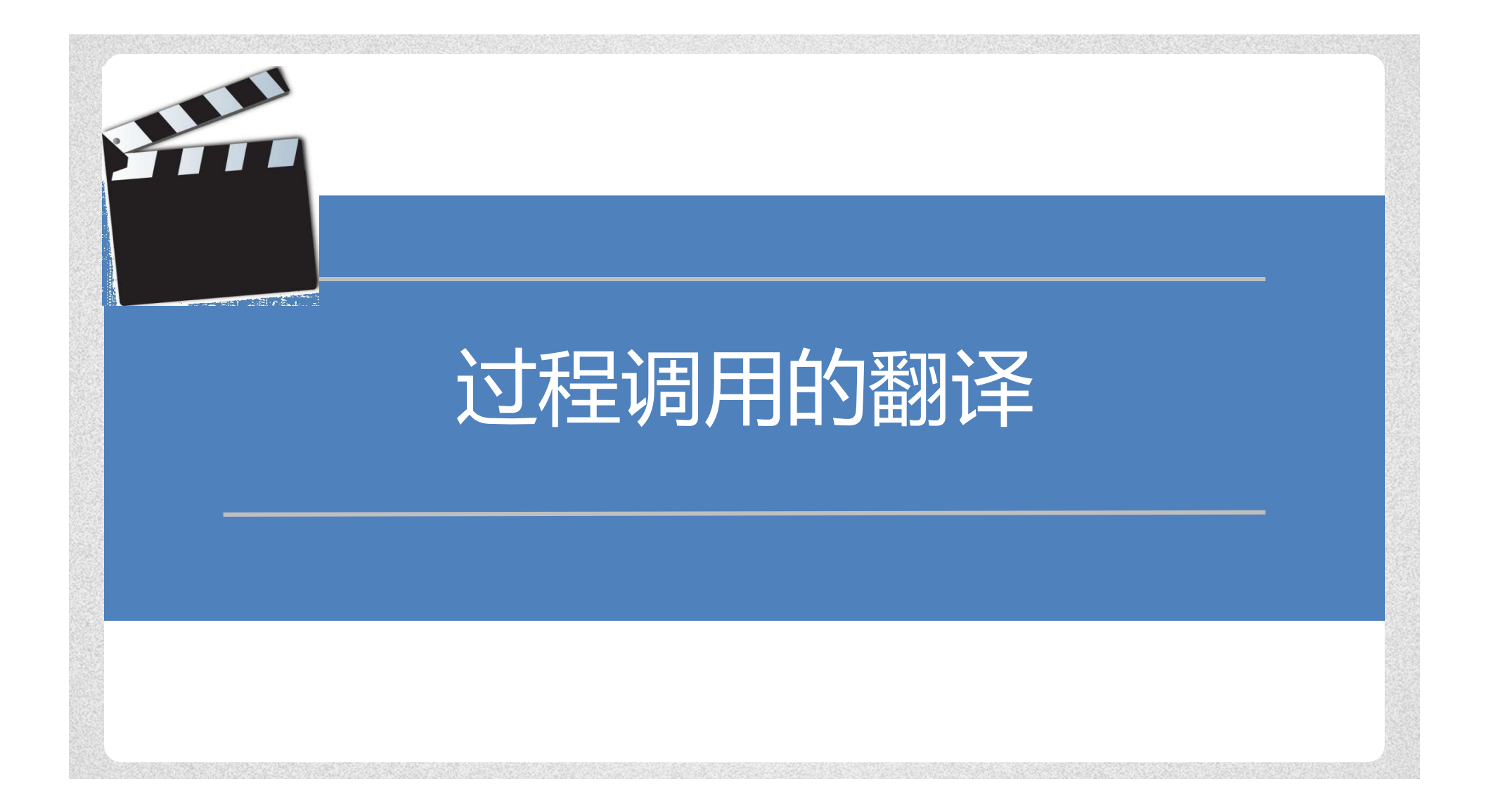

#### 过程调用的翻译

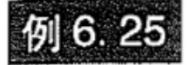

假定 a 是一个整数数组, 并且 f 是一个从整数到整数的函数。那么赋值语句

 $n = f(a[i]);$ 

可以被翻译成如下的三地址代码。

1)  $t_1 = i * 4$ 2)  $t_2 = a [t_1]$ 3) param  $t_2$ 4)  $t_3 = \text{call } f, 1$ 5)  $n = t_3$ 

#### 语言中函数定义

- $\rightarrow$  define T id (F) { S } D
- $F \rightarrow \epsilon \mid T \mathrm{id}$  ,  $F$
- $S \rightarrow$  return E;
- $E \rightarrow id (A)$
- $A \rightarrow \epsilon \mid E$ , A

D定义了函数的signature; F定义了形参; S定义了(返回)语句; E定义了表达式,包含函数调用; A定义了实参

#### 过程调用翻译需要考虑的点

- 函数类型:包含返回类型和形参类型 --- 在其列表上应用 fun构造算子构造;
- 符号表:用栈来管理
- 类型检查:注意类型转换的规则
- 函数调用: 为id(E, E, ..., E)生成三地址代码时, 只需对各 个参数E生成三地址执行,将所有E.addr放到一个队列中, 然后为每个参数生成一条param指令,清除队列

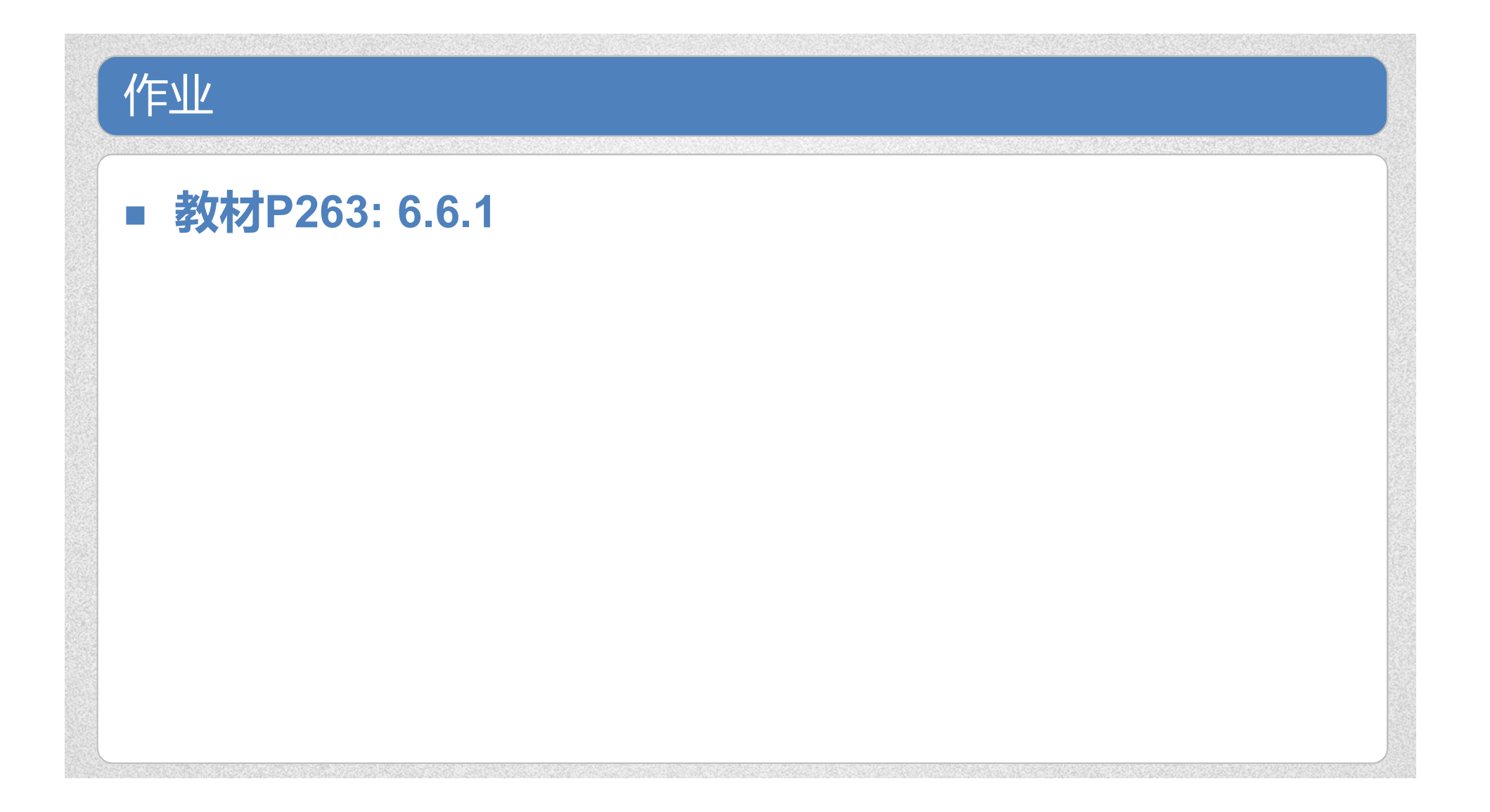

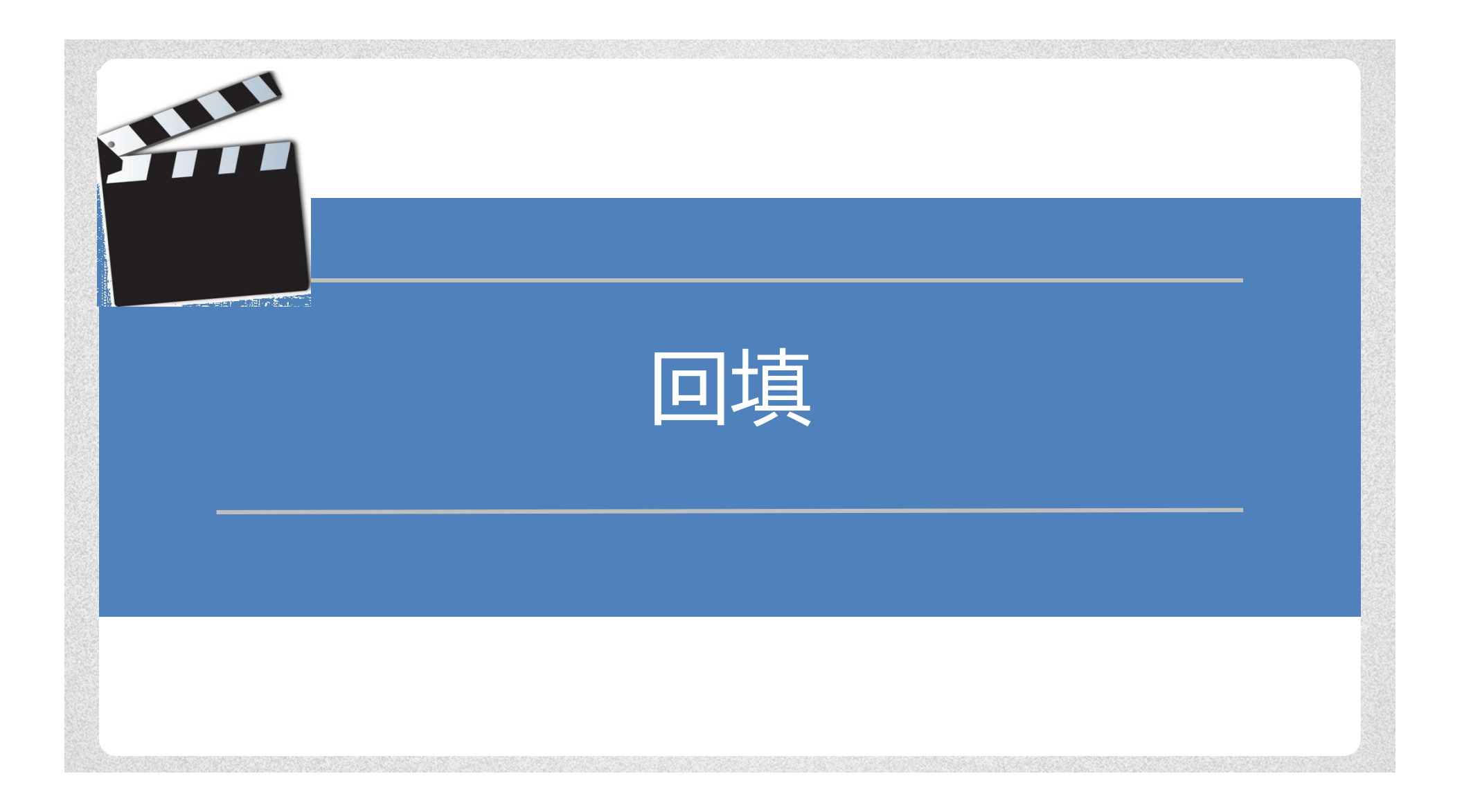

# • 为布尔表达式和控制流语句生成目标代码的关键问题:某些跳 转指令应该跳转到哪里 回填 (1)<br>• **为布尔表达式和控制流语句生成目标代码的**<br>• **为布尔表达式和控制流语句生成目标代码的**<br>• **转指令应该跳转到哪里**<br>• 按照短路代码的翻译方法,B的代码中有一些跳<br>• 这些跳转指令的目标应该跳过S对应的代码,生后

- - 按照短路代码的翻译方法,B的代码中有一些跳转指令在B为假时执行,
	- 这些跳转指令的目标应该跳过S对应的代码,生成这些指令时,S的代 码尚未生成,因此目标不确定
	- 通过语句的继承属性next来传递。需要第二趟处理
- 如何一趟处理完毕呢?

回填 (1) 我们的人的人都重要

#### 回填(2)

#### • 基本思想

- 记录B的代码中跳转指令goto S.next,if … goto S.next的位置,但是不生成跳 转目标
- 这些位置被记录到B的综合属性B.falseList中
- 当S.next的值已知时(即S的代码生成完毕时), 把B.falseList中的所有指令的目 标都填上这个值

#### • 回填技术

- 生成跳转指令时暂时不指定跳转目标标号,而是使用列表记录这些不完整的指令
- 等知道正确的目标时再填写目标标号
- 每个列表中的指令都指向同一个目标

#### 布尔表达式的回填翻译 (1)

- 布尔表达式用于语句的控制流时,它总是在取值true时和取值false 时分别跳转到某个位置
- 引入两个综合属性
	- truelist: 包含跳转指令(位置)的列表,这些指令在取值true时执行
	- falselist:包含跳转指令(位置)的列表,这些指令在取值false时执行
- 辅助函数
	- Makelist(i):创建一个只包含i的列表
	- Merge(p1,p2):将p1和p2指向的列表合并
	- Backpatch(p,i): 将i作为目标标号插入到p所指列表中的各指令中

# 布尔表达式的回填翻译(2)

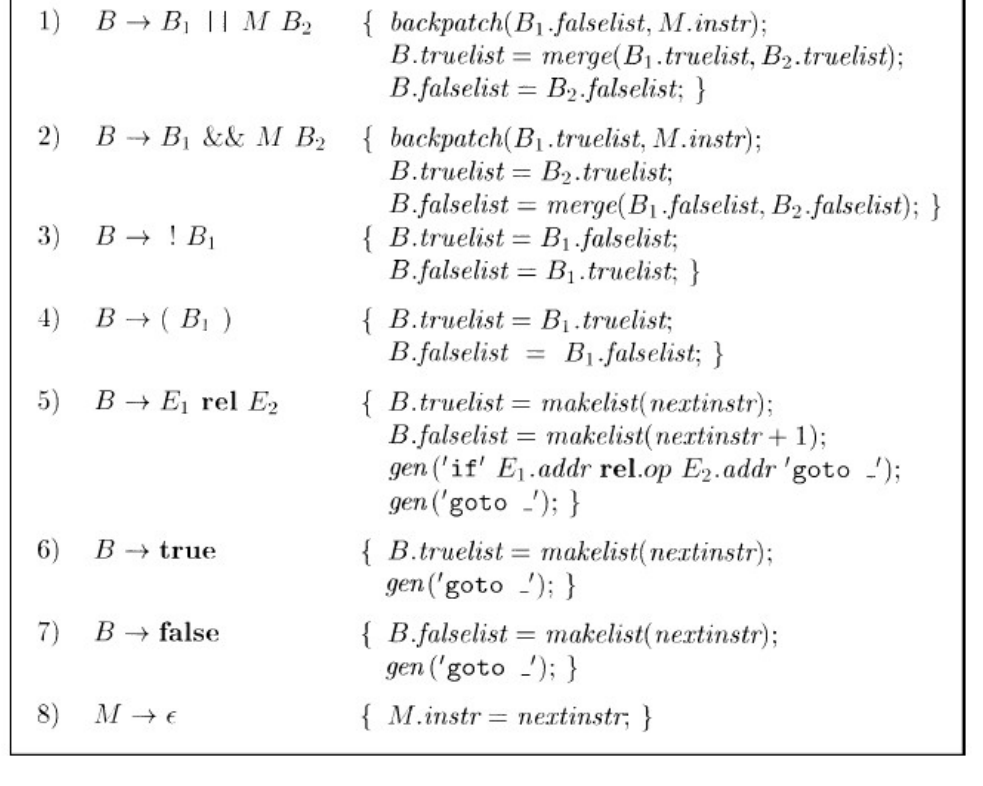

## 回填和非回填方法的比较

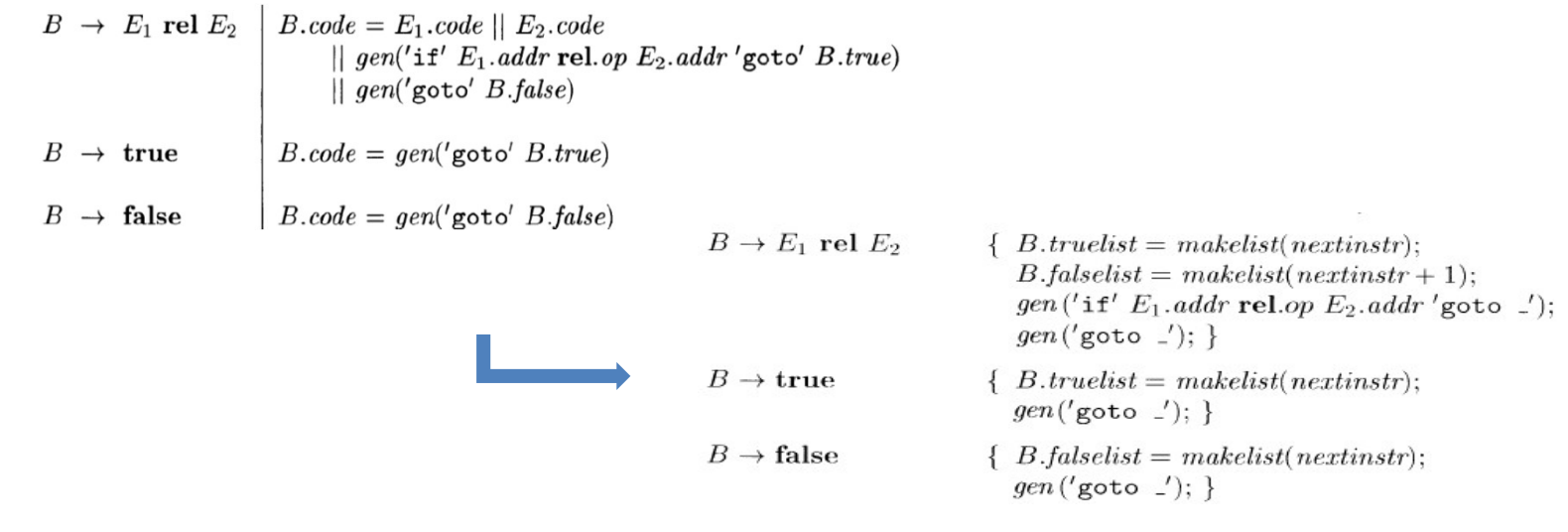

• 回填时生成指令坯,然后加入相应的list • 原来跳转到B.true的指令,现在被加入到B.truelist中

#### 回填和非回填方法的比较

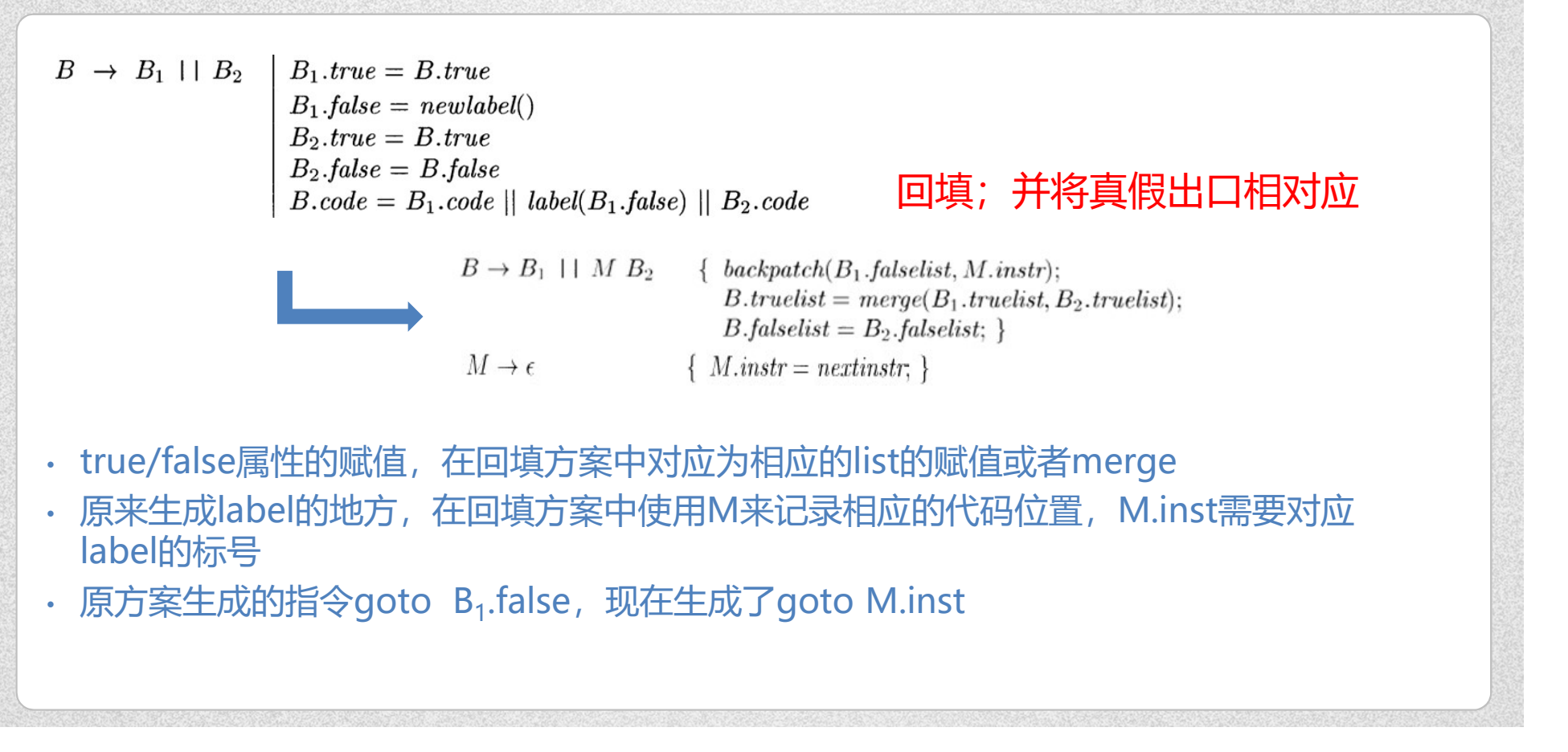

- · true/false属性的赋值, 在回填方案中对应为相应的list的赋值或者merge
- · 原来生成label的地方, 在回填方案中使用M来记录相应的代码位置, M.inst需要对应 label的标号
- 

#### 布尔表达式的回填例子

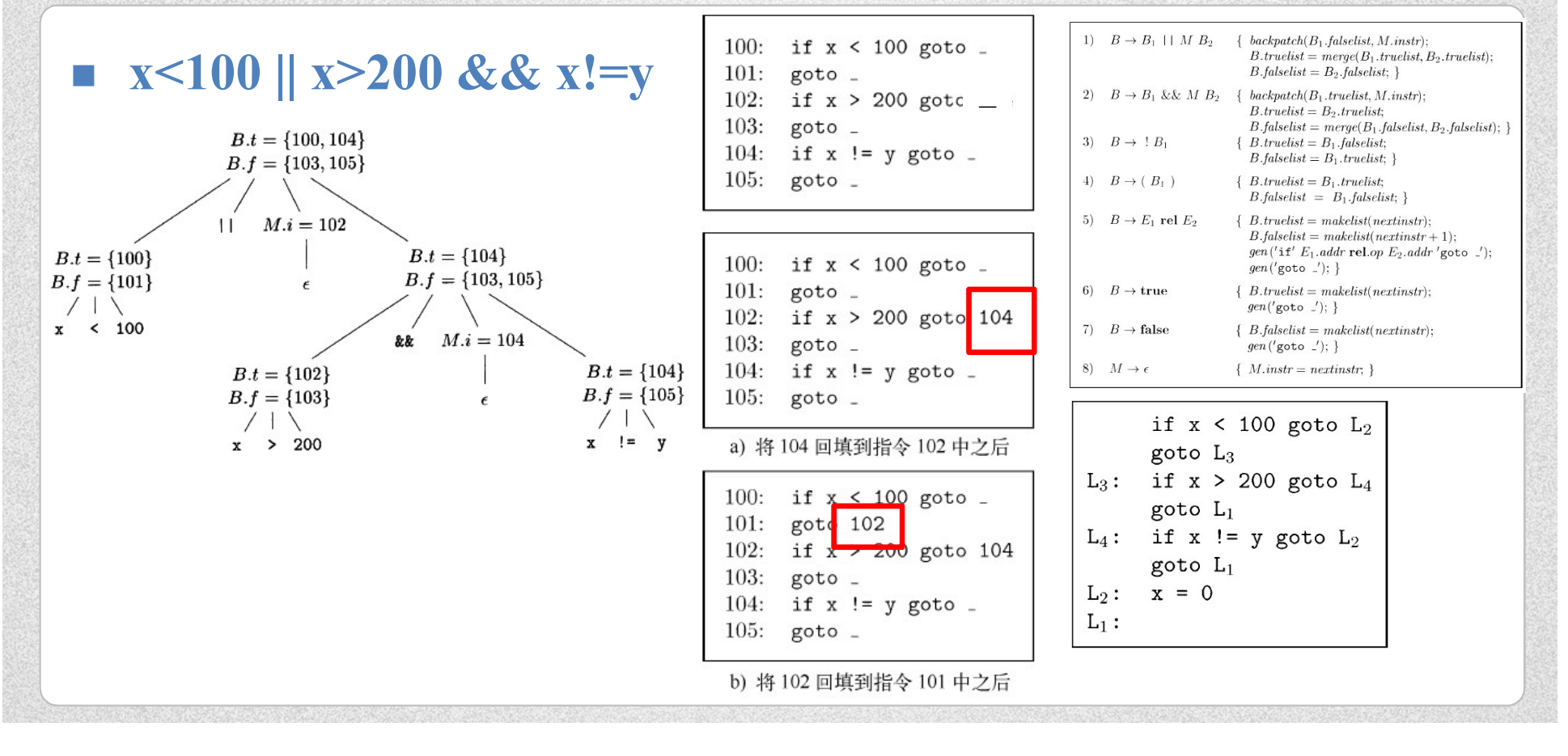

#### 控制转移语句的回填

 $S \rightarrow$  if  $(B)$   $S \mid$  if  $(B)$   $S$  else  $S \mid$  while  $(B)$   $S$  $\left| \{L\} \right| A$  $L \rightarrow L S | S$ 

- 语句的综合属性:nextlist
	- nextlist中的跳转指令的目标应该是S执行完毕之后紧接着执行的 下一条指令的位置
	- 考虑S是while语句、if语句的子语句时, 分别应该跳转到哪里

#### 控制转移语句的回填

• M的作用就是用M.instr记录下一个指令的位置

# · N的作用是生成goto指令坯, N.nextlist只包含这个指令

 $\mathbf{1} \sum_{i=1}^{n}$   $S \rightarrow \text{if}(B) \cup S_1$  { backpatch(B.truelist, M.instr);  $S.nextlist = merge(B_falselist, S_1.nextlist);$ 

2) 
$$
S \rightarrow
$$
 if  $(B) M_1 S_1 N$  else  $M_2 S_2$   
{*backpatch(B. truelist, M\_1. instr)*};

 $backpatch(B.falselist, M_2.instr);$  $temp = merge(S_1.nextlist, N.nextlist);$  $S.nextlist = merge(temp, S_2.nextlist);$ 

6)  $M \to \epsilon$  $\{$  M.instr = nextinstr; }

7)  $N \to \epsilon$  $\{ N.nextlist = makelist(nextinstr);$  $gen('goto ');$ 

# 控制转移语句的回填

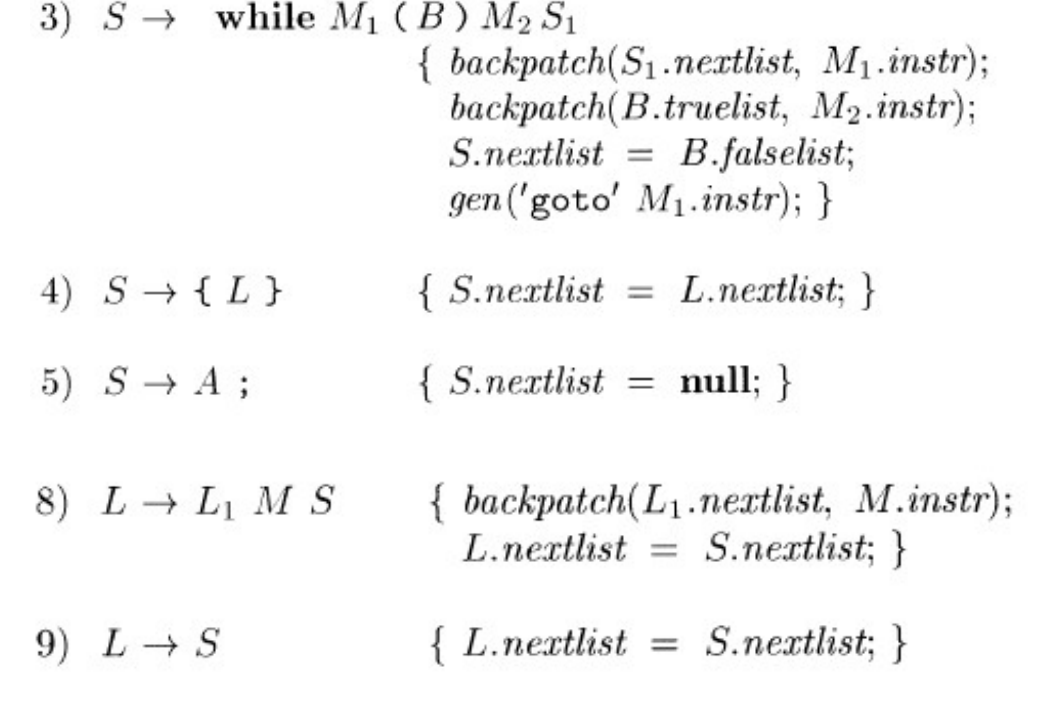

#### **Break、Continue的处理**

- 虽然break、continue在语法上是一个独立的句子,但是它的代码和 外围语句相关
- · 方法: (break语句)
	- 跟踪外围语句S,
	- 生成一个跳转指令坯
	- 将这个指令坯的位置加入到S的nextlist中

#### • 跟踪的方法

- 在符号表中设置break条目,令其指向外围语句
- 在符号表中设置指向S的nextlist的指针, 然后把这个指令坯的位置直接加入 到nextlist中

#### 作业

#### ■ 教材P268: 6.7.1

#### 给定下列代码

```
do fx = y + z;
 if (a > b || \cdot (c > d)) continue;
  else x = x + 1;
} while (e > f \& k | (g > h || i > j));其对应的三地址码如下所示
\begin{array}{lllllllllllll} \text{LO: t0} & := & y + z & & | & x := t1 \\ & x := t0 & & | & \text{L1:} & [ & ] \text{ (e } > f) \text{ goto L}_- \\ & [ & ] \text{ (a } > b) \text{ goto L}_- & | & [ & ] \text{ (g } > h) \text{ goto L}_- \\ & [ & ] \text{ (c } > d) \text{ goto L}_- & | & [ & ] \text{ (i } > j) \text{ goto L}_- \\ & t1 := & x + 1 & & | & \text{L2:} \end{array}试为其中空白""填上正确的标号编号,并为空白"[ ]"填上 if 或
ifnot.
```
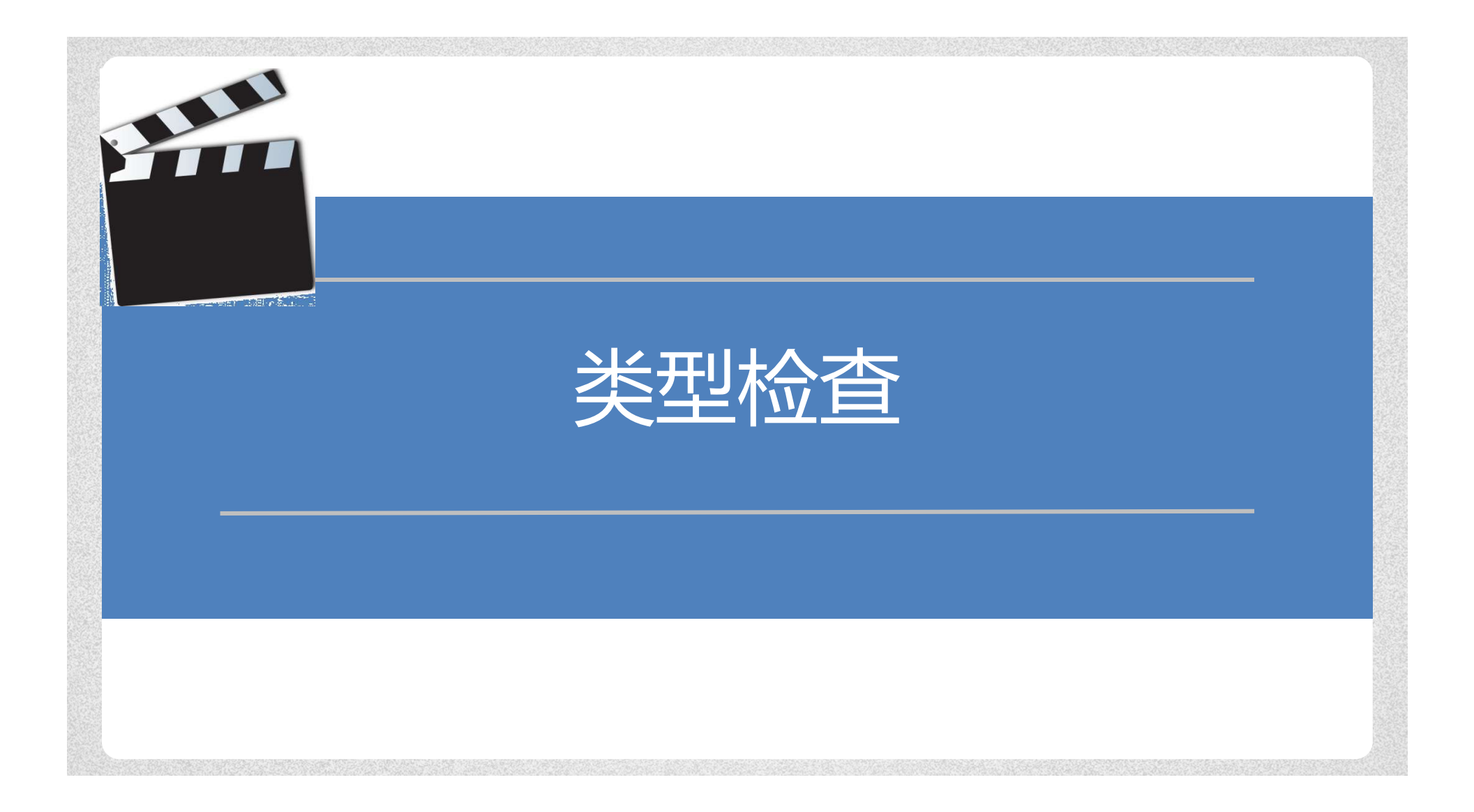

#### 什么是类型

#### 一个程序变量在程序执行期间的值可以设想为有一个范围, 这个范围的一个界叫做该变量的类型。

■ 变量都被给定类型的语言叫做类型化语言(typed language)。 ■ 语言若不限制变量值的范围, 则被称作未类型化的语言 (untyped language )

# ■ 类型化语言的类型系统 (type system) 是该语言的一个 组成部分,它始终监视着程序中变量的类型,通常还包括 所有表达式的类型。 ■ 一个类型系统主要由一组定型规则 (typing rules) 构成, 这组规则用来给各种语言构造(程序、语句、表达式等) 指派类型。 类型系统

#### 类型系统

#### ■ 程序运行时的执行错误分成两类

- 会被捕获的错误 (trapped error)
	- 例: 非法指令错误、非法内存访问、除数为零
	- 引起计算立即停止
- - 例:下标变量的访问越过了数组的末端
- $\frac{1}{2}$  <mark>系统<br><br><br><br><br><br><br><br><br><br><br><br><br><br> 有限は特定的方向越过了数组的末端<br><br><br><br><br> 不会被捕获的错误(*untrapped error*)<br><br><br> 有限:下标变量的访问越过了数组的末端<br><br><br><br> 例:下标变量的访问越过了数组的末端<br><br><br><br> 例:下标变量的访问越过了数组的末端</mark> ■ 例: 跳到一个错误的地址, 该地址开始的内存正好代表一个指令序列
	- 错误可能会有一段时间未引起注意

#### 类型系统

## ■ 禁止错误 (forbidden error)

- <br><br>いい<mark>ましい (forbidden error)</mark><br>■ *untrapped error*集合 + *trapped error*的一个子集<br>■ 为语言设计类型系统的目标是在排除禁止错误
- 为语言设计类型系统的目标是在排除禁止错误

#### ■ 良行为的程序(well-behaved)

 A program fragment that will not produce forbidden errors at run 系统<br>
上错误 (*forbidden error*)<br> *untrapped error*集合 + *trapped error*的一个子集<br>为语言设计类型系统的目标是在排除禁止错误<br><br>
T为的程序(well-behaved)<br>
A program fragment that will not produce forbidden e<br>
time (不同场合对良行为的定义略有区别)<br>
全语言

#### ■ 安全语言

■ 任何合法程序都没有forbidden error

#### 类型系统

## ■ 类型化的语言

 变量都被给定类型的语言:表达式、语句等程序构造的类型都可 以静态确定,例如,类型boolean的变量x在程序每次运行时的值 只能是布尔值, not (x)总有意义

## ■ 未类型化的语言

 不限制变量值范围的语言:一个运算可以作用到任意的运算对象, 其结果可能是一个有意义的值、一个错误、一个异常或一个语言 未加定义的结果,例如:LISP语言

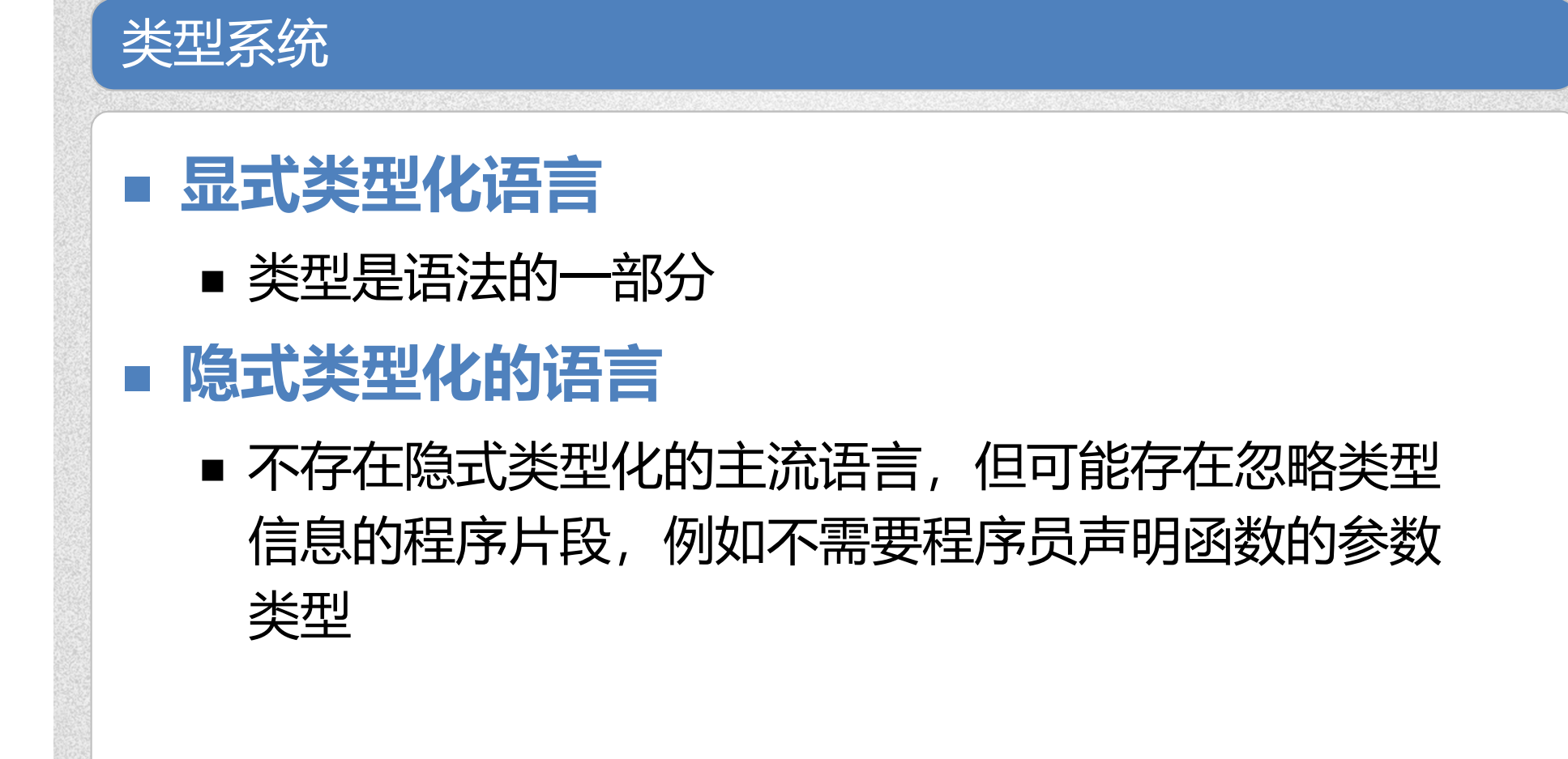

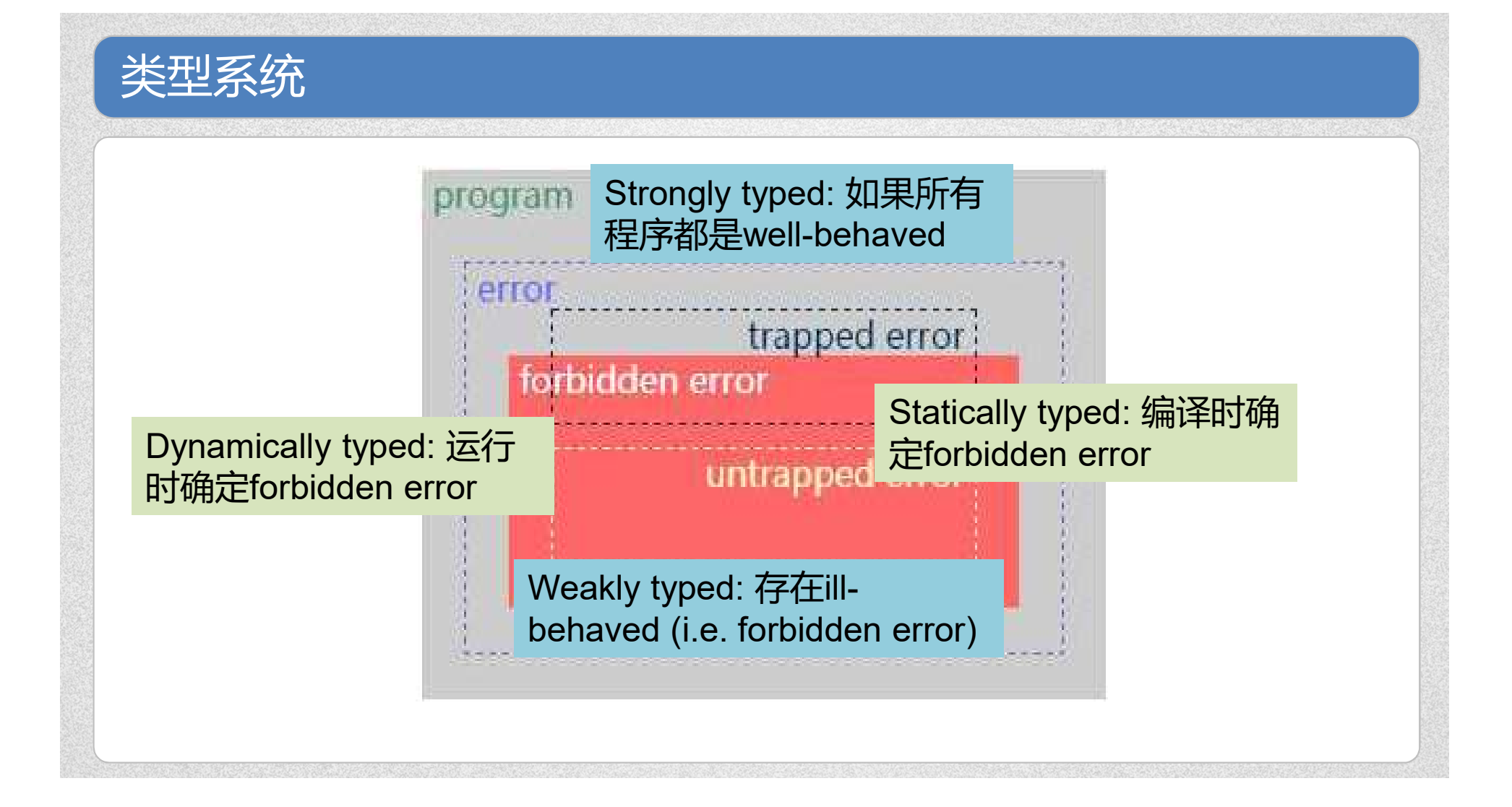

#### 类型表达式

### 类型本身也有结构,我们使用类型表达式 (type expression)来表示这种结构

- 基本类型: Boolean, integer, float, char, void; 或
- 类名;或

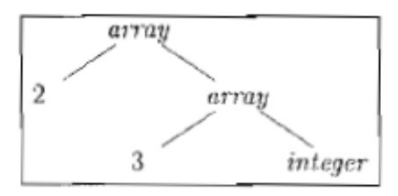

图 6-14 int [2] [3] 的类型表达式

#### 类型表达式

# ■ 类型本身也有结构, 我们使用类型表达式 (type expression)来表示这种结构 笛卡尔积:s X t: struct { int a[10]; float f;} st 对应于:record((a array(0..9,

- 通过将"类型构造算子"作用于类型表达式而得, 例如:
	- array[数字, 类型表达式]
	- record[字段/类型对的列表] (可以用符号表表示)
	- 函数类型构造算子→ : 参数类型→结果类型
	- $int) \times (f \times real)$
	- 可以包含取值为类型表达式的变量

### 类型表达式的例子

#### ■ 类型例子

- 元素个数为3X4的二维数组
- 数组的元素的记录类型
- <sup>リ</sup>表达式的例子<br><br>**集型例子**<br>■ 元素个数为3X4的<sup>二维</sup>数组<br>■ 数组的元素的记录类型<br>■ 该记录类型中包含两个字段: x和y,其类型分别是float和integer<br>**<br><b>毕型表达式**<br>■ array[3,

#### ■ 类型表达式

```
\blacksquare array[3,
    array[4, record[(x,float),(y,integer)]
         ]
  ]
```
## 类型等价

# ■ 不同的语言有不同的类型等价的定义

- 结构等价
	- 或者它们是相同的基本类型
	- 或者是相同的构造算子作用于结构等价的类型而得到的。
	- 或者一个类型是另一个类型表达式的名字

#### ■ 名等价

■ 类型名仅仅代表其自身

## 静态类型信息在编译中的作用

#### 应用:静态类型检查

■ 编译时确定forbidden error

#### ■ 类型系统

- 给每一个组成部分赋予一个类型表达式
- 通过一组逻辑规则来表示这些类型表达式必须满足的条件

■ 可发现错误、提高代码效率、确定临时变量的大小…

#### 类型系统的分类

#### ■ 类型综合

- 根据子表达式的类型构造出表达式的类型 统的分类<br>统的分类<br>据子表达式的类型构造出表达式的类型<br>if f 的类型为s → t且x的类型为s<br>**then** f(x)的类型为t<br>**then** f(x)的类型为t
	-
	- then f(x)的类型为t

#### ■ 类型推导

- 根据语言结构的使用方式来确定该结构的类型: if f(x)是一个表达式
	- then 对于某些类型α,β; f的类型为α → β且x的类型为α
# 类型转换

- 假设在表达式x\*i中,x为浮点数、i为整数,则结果应该是浮点数  $\begin{array}{l} \mathbb{L}\left\{ \frac{1}{2} \left( \frac{1}{2} \right)^{\frac{1}{2}} \left( \frac{1}{2} \right)^{\frac{1}{2}} \left( \frac{1}{2} \right)^{\frac{1}{2}} \left( \frac{1}{2} \right)^{\frac{1}{2}} \left( \frac{1}{2} \right)^{\frac{1}{2}} \left( \frac{1}{2} \right)^{\frac{1}{2}} \left( \frac{1}{2} \right)^{\frac{1}{2}} \left( \frac{1}{2} \right)^{\frac{1}{2}} \left( \frac{1}{2} \right)^{\frac{1}{2}} \left( \frac{1}{2} \right)^{\frac{$ 
	- x和i使用不同的二进制表示方式
	- 浮点\*和整数\*使用不同的指令
	- $-$  t1 = (float) i
	-
- 类型转换比较简单时的SDD

}

$$
- E \rightarrow E1 + E2 \{
$$

**i欠**<br>在表达式x\*i中,x为浮点数、i为整数,则结果应该是浮点数<br>ii使用不同的二进制表示方式<br>:点\*和整数\*使用不同的指令<br>= (float) i<br>= x fmul t1<br>**转换比较简单时的SDD**<br>→ E1 + E2 {<br>if(E1.type = integer and E2.type = integer) E.type = integer;<br>}<br>}<br>;个规则没有考虑生成类型转换代码 **i欠**<br>主表达式×\*i中,×为浮点数、i为整数,则结果应该是浮点数<br>fli使用不同的二进制表示方式<br>点\*和整数\*使用不同的指令<br>= (float) i<br>: = x fmul t1<br>**转换比较简单时的SDD**<br>→ E1 + E2 {<br>if(E1.type = integer and E2.type = integer) E.type = integer;<br>else if (E1.type = float and E2.type= in

– 这个规则没有考虑生成类型转换代码

### 类型的widening和narrowing

- 不同语言有不同的类型转换规则, 例如,Java转换规则区分了拓宽和 窄化转换
	- 拓宽: 保持原有信息 <sub>double</sub> 较低层的类型可以被拓宽为较高层的类型 $\mathcal{N}_{\mathit{float}}$
	- 窄化:可能丢失信息 <sub>long</sub> 如果存在一条链s → t, 则s可以被转化为t

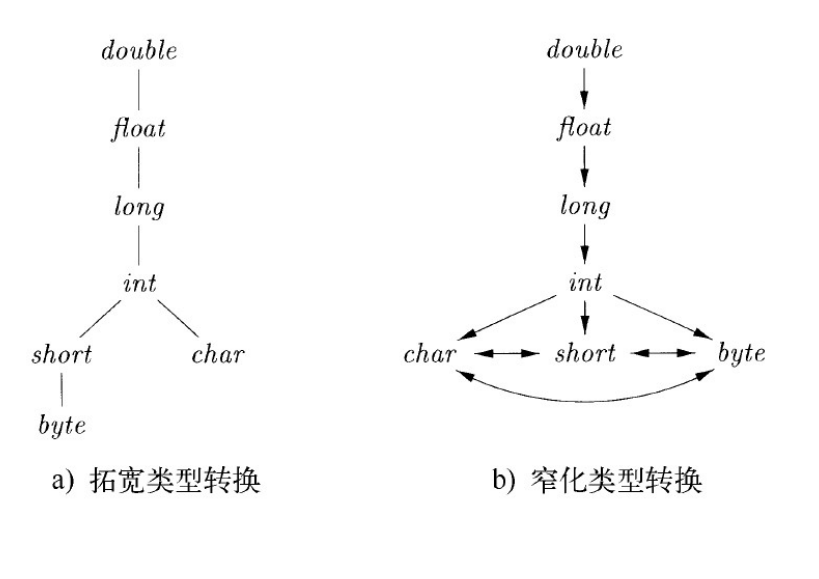

# **类型的widening和narrowing**

- 编译器自动完成的转换为隐式转换(也成为自动类型转化)
	- 很多语言中,仅限于拓宽
- 程序员用代码指定的转换为显式转换(也成为强制类型转化)

### 类型的widening和narrowing

#### ■ 检查E → E1 + E2的语义动作用到了两个函数

- 函数Max求的是两个参数在拓宽层次结构中的最大者, 或最小公共祖先
	- 对于不存在于层次结构中的类型(e.g. 数组), 报错
- Widen函数已经生成了必要的类型转换代码
	- Widen (a, t, w)将类型为t的地址a中的内容转换为类型为w的值
	- t和w相同类型,返回a本身 $\overline{A}$  and  $\overline{A}$  and  $\overline{A}$

 $E \rightarrow E_1 + E_2$  {  $E.\text{type} = \text{max}(E_1.\text{type}, E_2.\text{type});$  $a_1 = \text{widen}(E_1.\text{addr}, E_1.\text{type}, E.\text{type});$  $a_2 = \text{widen}(E_2.\text{addr}, E_2.\text{type}, E.\text{type});$  $E.addr = new Temp();$  $gen(E.addr'=' a_1'+' a_2);$ 

if  $(t = w)$  return a: else if ( $t = integer$  and  $w = float$ ) {  $temp = new Temp();$  $gen(temp' =' ' (float)' a);$ return temp: else error;

# 函数/运算符的重载

```
■ 通过查看参数来解决函数重载问题
\blacksquare \blacksquare \vdash f(E_1))
         {\rm \hat{y}/\overline{\varpi}}算符的重载<br><br>通过查看参数来解决函数重载问题<br>: → f(E<sub>1</sub>)<br>{        if f.typeset = {s<sub>i</sub> → t<sub>i</sub>|1<= i<= k} and E<sub>1</sub>.type=s<sub>k</sub><br>then E.type = t<sub>k</sub>
        { if f.typeset = \{s_i \rightarrow t_i | 1 \le i \le k\} and E_1.type=s_k运算符的重载<br>过查看参数来解决函数重载问题<br>→ f(E<sub>1</sub>)<br>f f.typeset = {s<sub>i</sub> → t<sub>i</sub>|1<= i<= k} and E<sub>1</sub>.type=s<sub>k</sub><br>then E.type = t<sub>k</sub>
         }
```
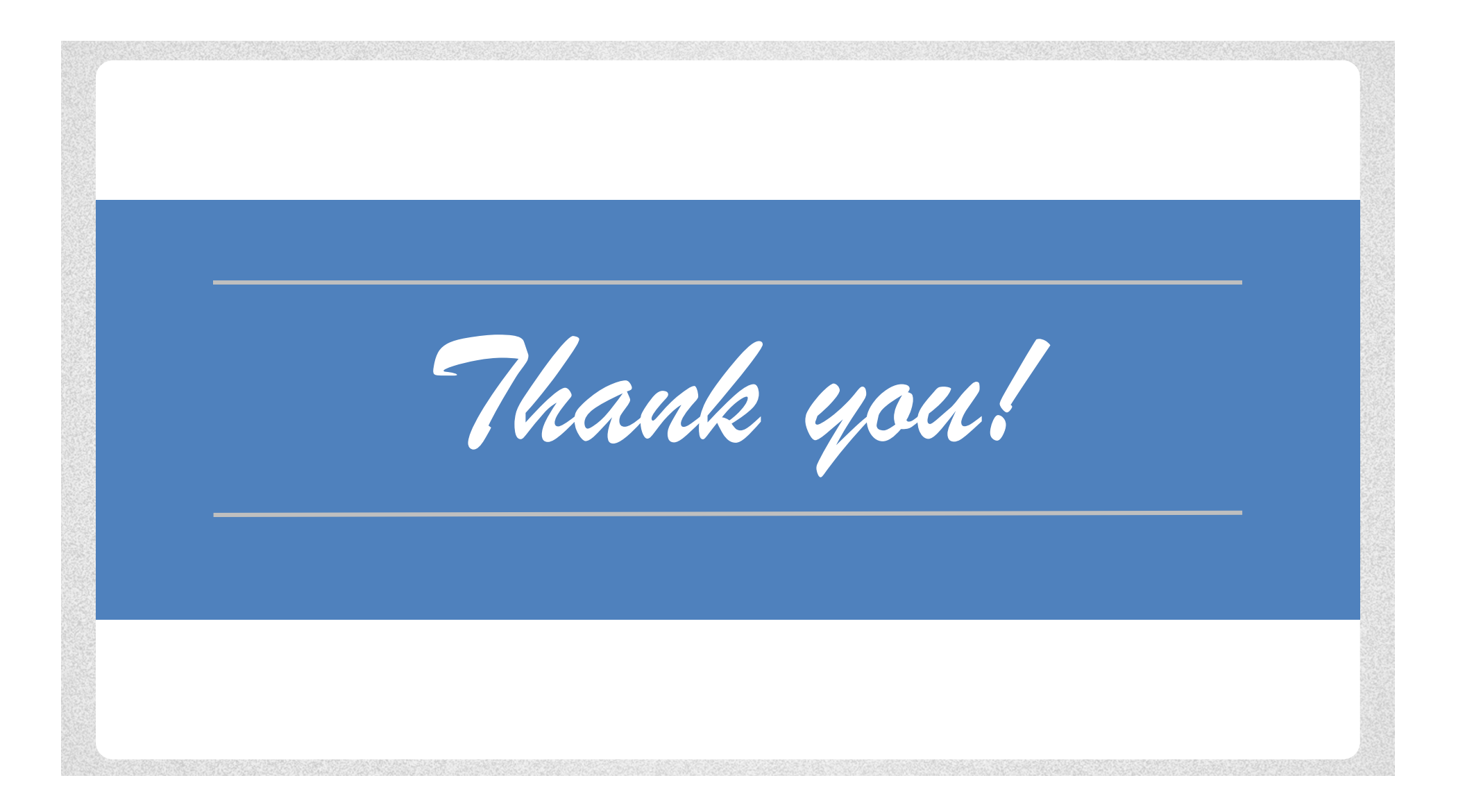